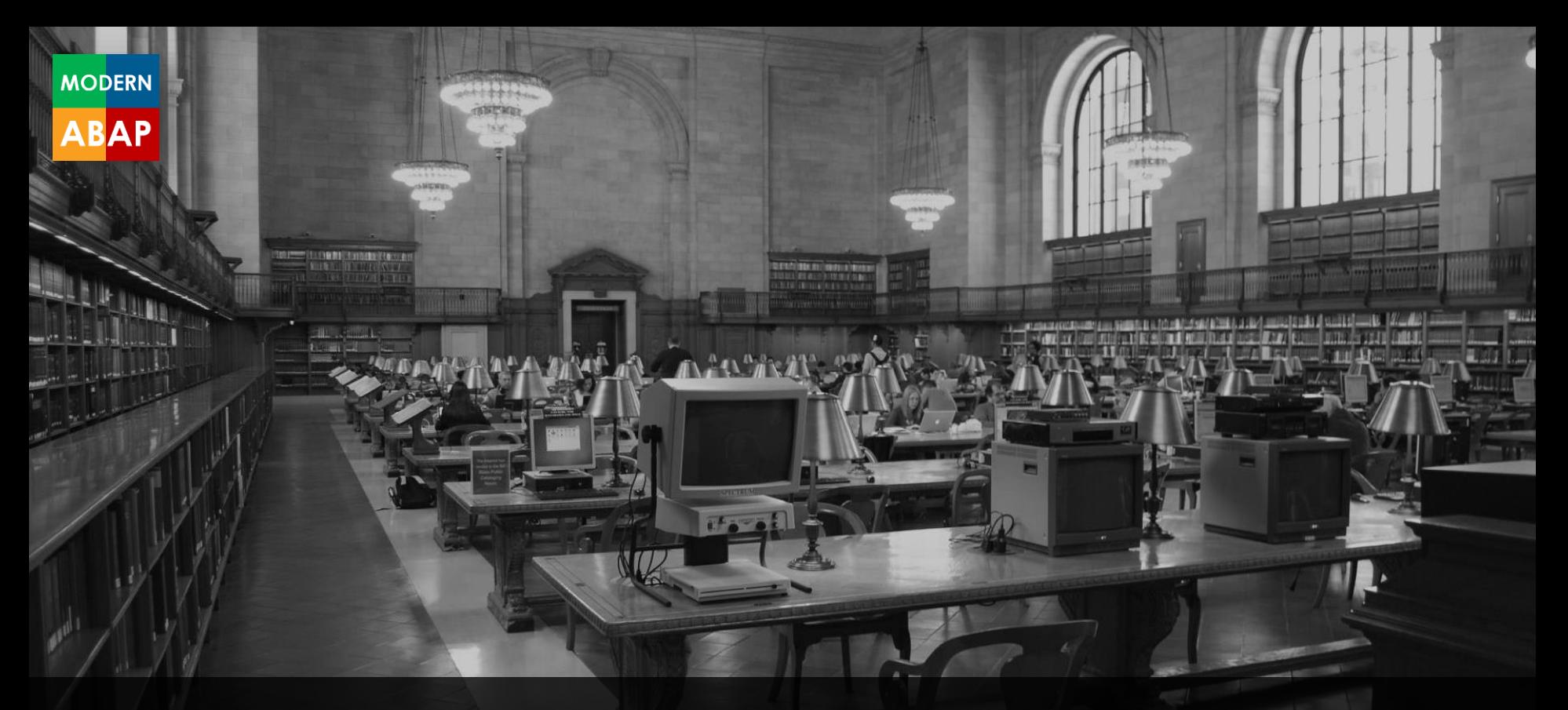

**Modern ABAP** Webinar, 29.3.2019, 10:00 Uhr

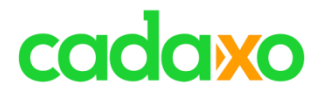

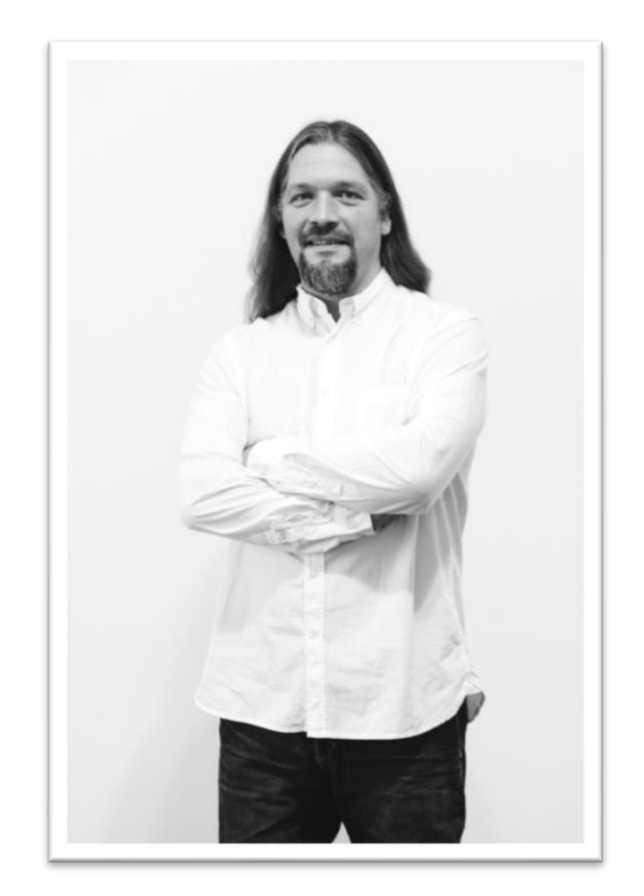

## **Domi Bigl** Senior Consultant at Cadaxo

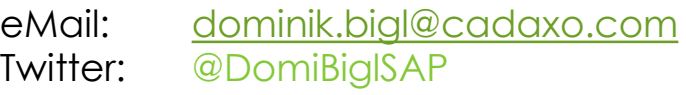

### Beratungsschwerpunkte

- Konzeption & Management von Entwicklungsprojekten
- Qualitymanagement & Performanceoptimierung
- ABAP Units
- SAP Fiori, SAP UI5

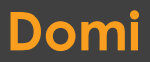

### **Domi** Modern ABAP

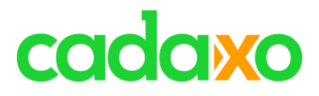

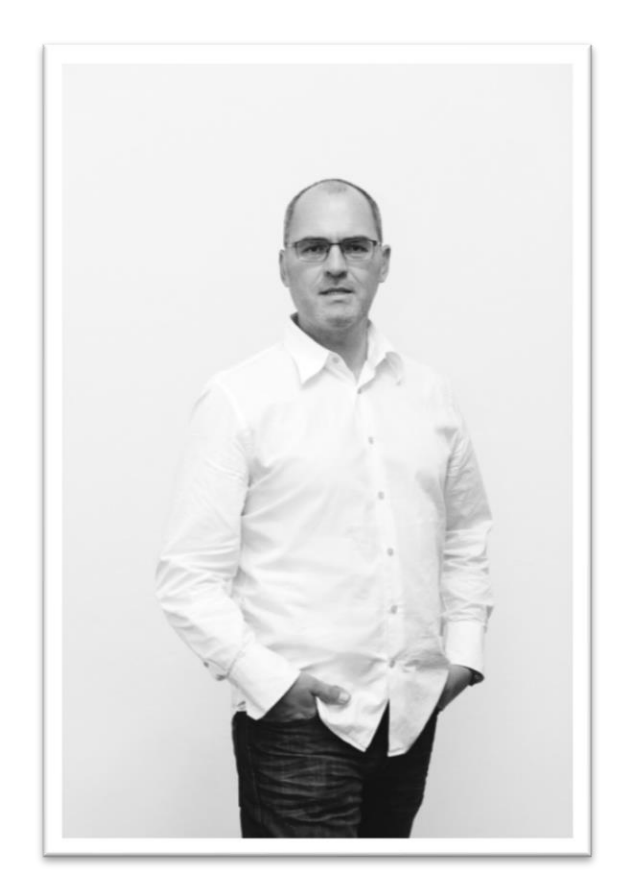

## **Johann Fößleitner** Senior Consultant at Cadaxo

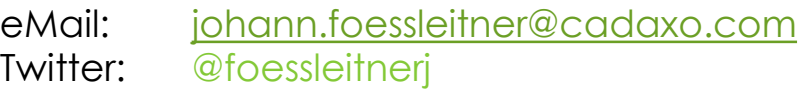

### Beratungsschwerpunkte

- Konzeption & Management von Entwicklungsprojekten
- Qualitymanagement & Performanceoptimierung
- Clean Code
- S/4HANA Custom Development

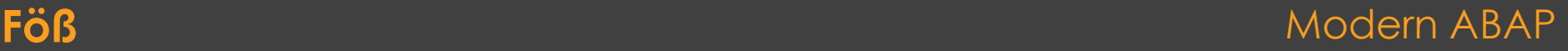

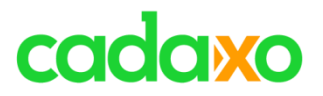

- **ABAP Sprachversionen**
- **SAP Cloud Platform ABAP Environment**
- **ABAP Development Tools**
- **ABAP Sprachelemente und SQL Expressions**
- **OOP**
- **Obsolete Sprachelemente**
- **abapGit**
- **CDS Views**
- **ABAP RESTful Programming Model**
- **Code Checks in SAP**
- **Clean Code**
- **•** Refactoring
- **ABAP Unit / Testseams**
- **Entwurfsmuster**

## **Agenda** Modern ABAP

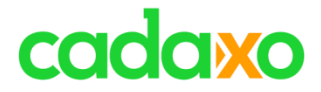

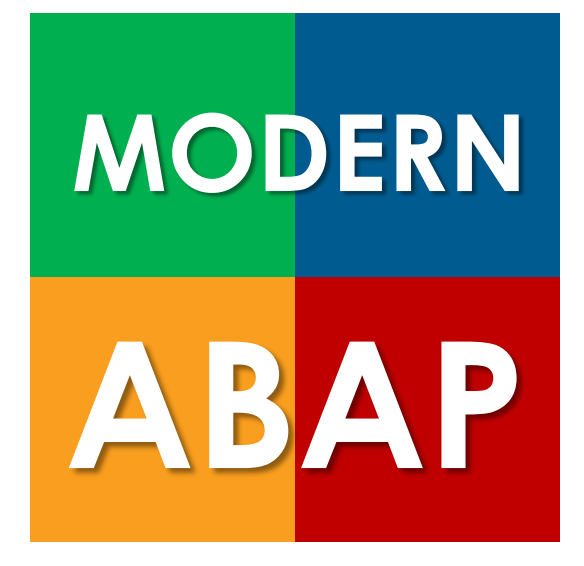

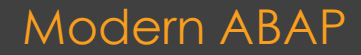

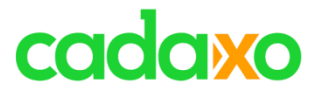

# **Warum Modern ABAP?**

- Performance und Produktivität erhöhen
- Stabilere und wartbarere Entwicklungen
	- Kürzere Entwicklungszeiten / Fehlerbehebungen
- Reduzierter & vereinfachter Code

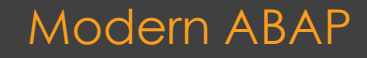

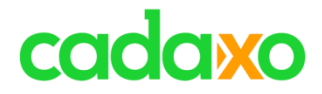

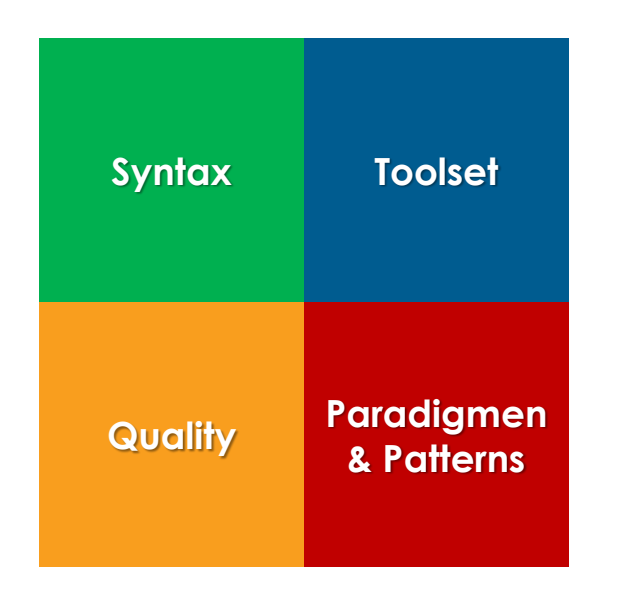

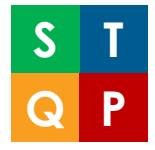

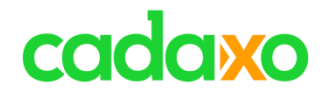

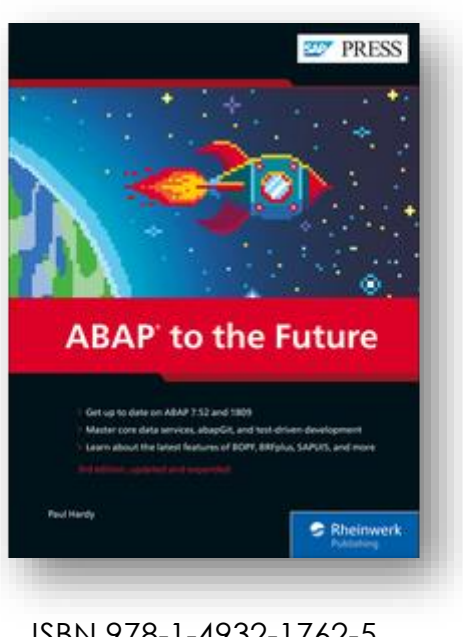

ISBN 978-1-4932-1762-5

## **ABAP to the Future** Modern ABAP **Modern ABAP**

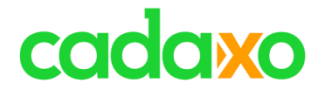

# **ABAP Sprachversionen**

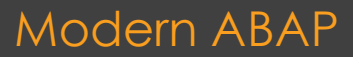

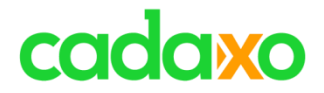

# **ABAP Sprachversionen**

- **X** Standard ABAP
- **2** ABAP for Key Users
- **5** ABAP for SAP Cloud Platform (ab 7.53)

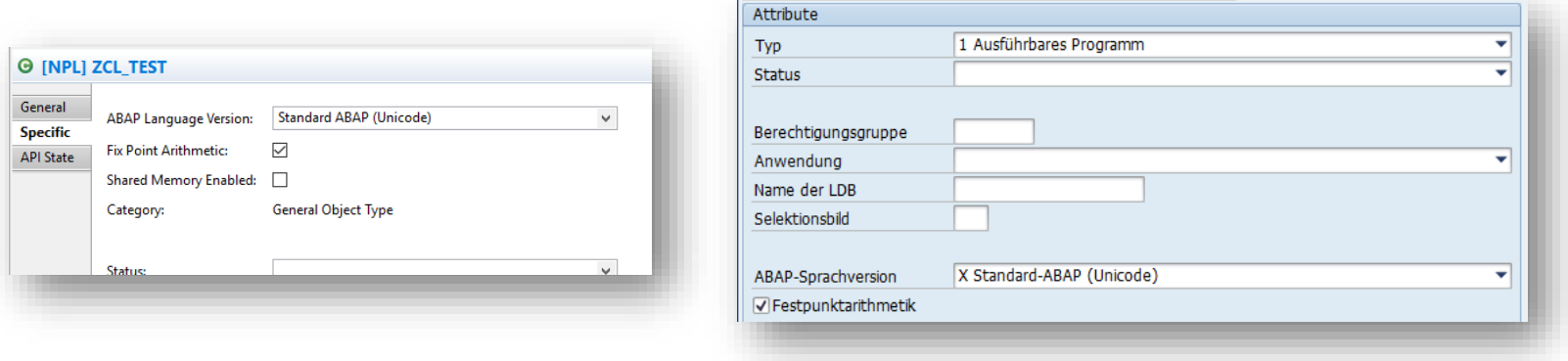

## Modern ABAP

## **ABAP Sprachversionen**

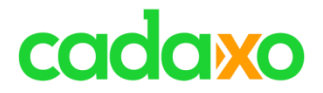

# **Freigegebene Objekte**

- CDS Views
- Dictionary Objekte
- Enhancements
- Messages Klassen
- Source Code Library

## **ABAP for Key Users (S/4HANA Extensibility)**

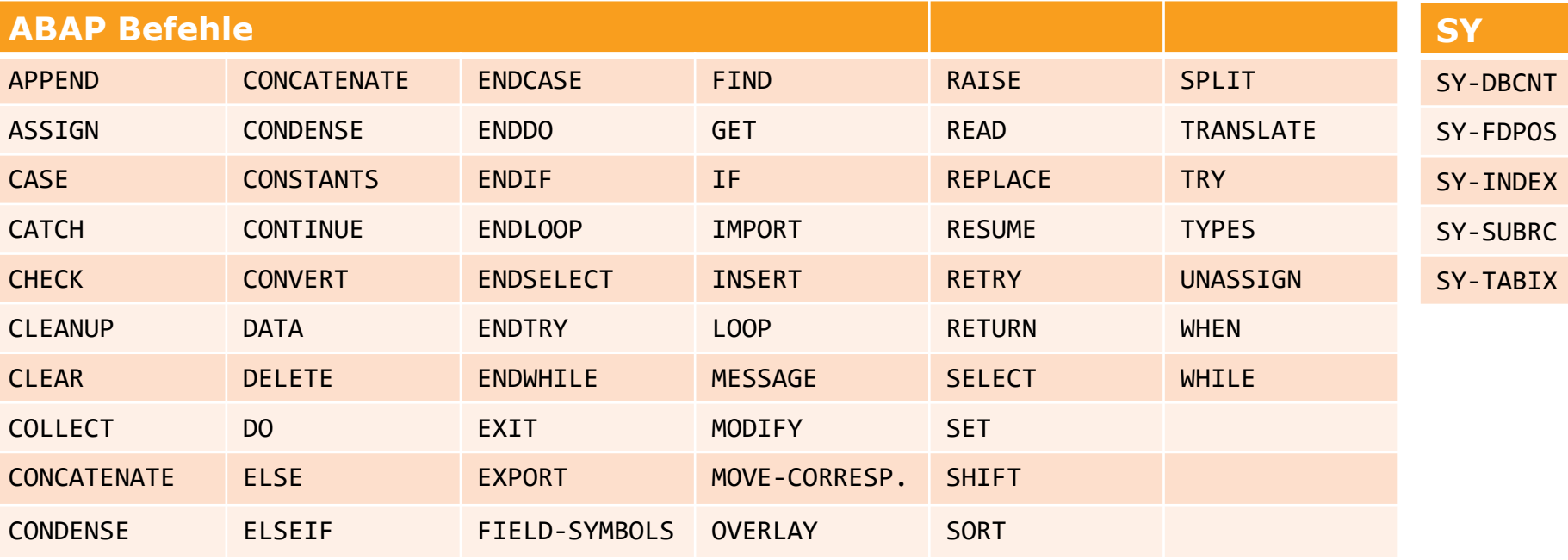

## ABAP for Key User – Kommandos & SY-Felder Modern ABAP

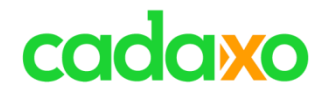

# **Syntaxprüfung für ABAP Versionen**

- Report DEMO\_ABAP\_VERSIONS
	- Paket enthält viele gute Modern ABAP Beispiele

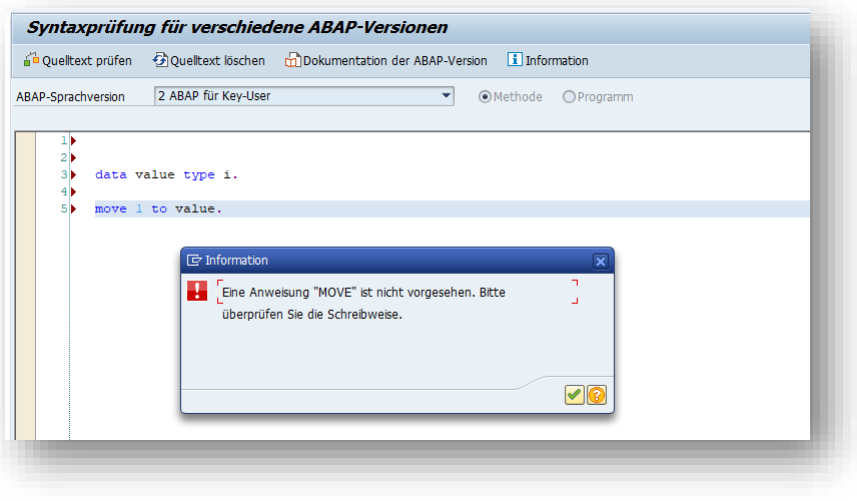

## **ABAP Sprachversionen - Syntaxprüfung Demo**

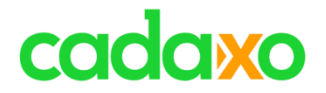

# **SAP Cloud Platform ABAP Environment**

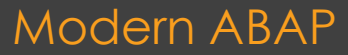

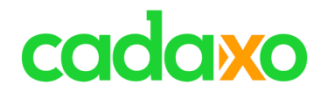

# **SAP Cloud Platform ABAP Environment**

## ◦ Nicht unterstützte ABAP Funktionalität

- Nicht Cloud Ready ABAP Statements
	- EXEC SQL, OPEN DATASET, CALL SCREEN, …
- Obsolete ABAP Statements
	- MOVE, …
- Nicht unterstütze ABAP Technologien
	- SAP Gui, Web Dynpro, BSP, …

## **ABAP in the Cloud**

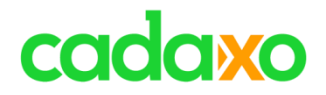

Modern ABAP

# **SAP Cloud Platform ABAP Environment**

- Whitelisted ABAP Objects und APIs
	- 400 ABAP Entwicklungsobjekte (Klassen, CDS Views, Data Elements, … )
	- Liste wird mit jedem neuen Release erweitert
	- Später werden auch Funktionalitäten wie Nummernkreise oder Änderungsbelege hinzukommen

# cadaxo

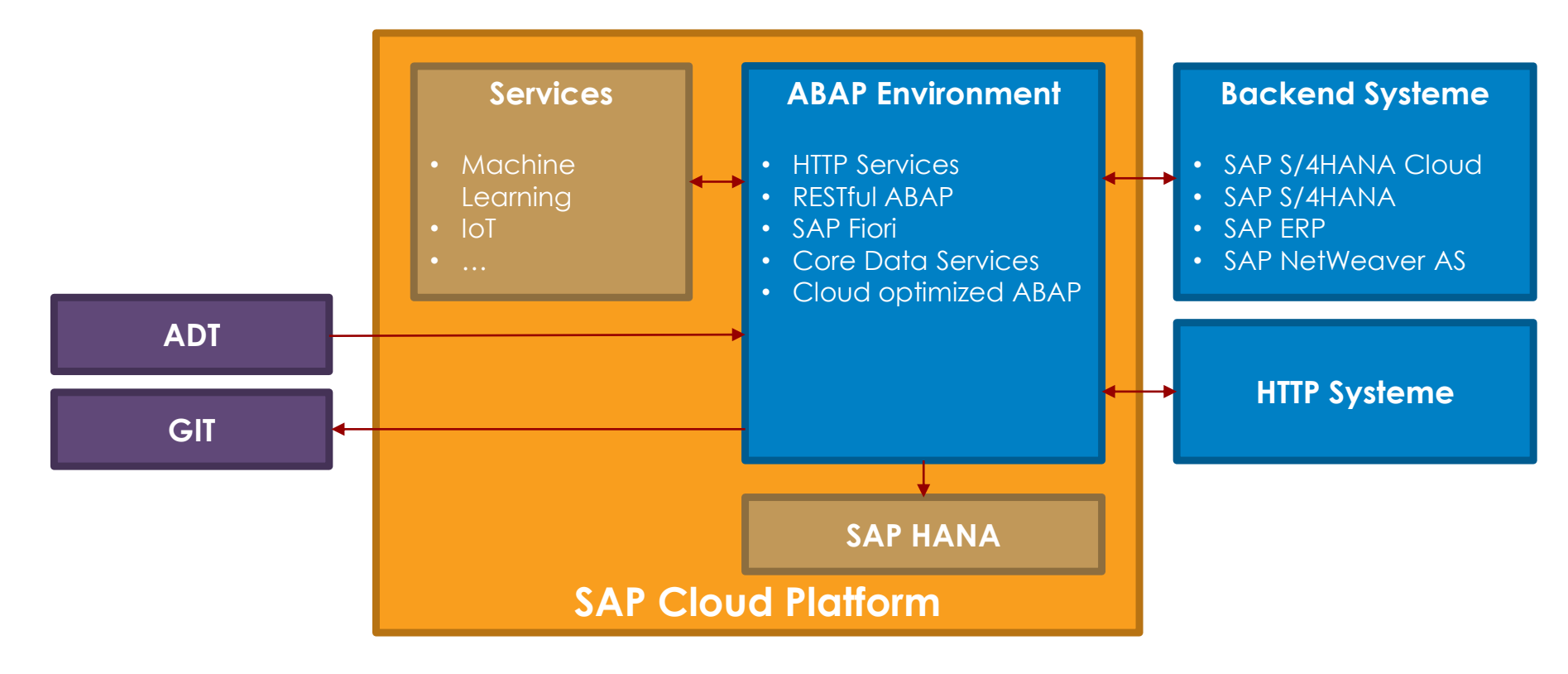

## **ABAP in the Cloud** Modern ABAP Modern ABAP

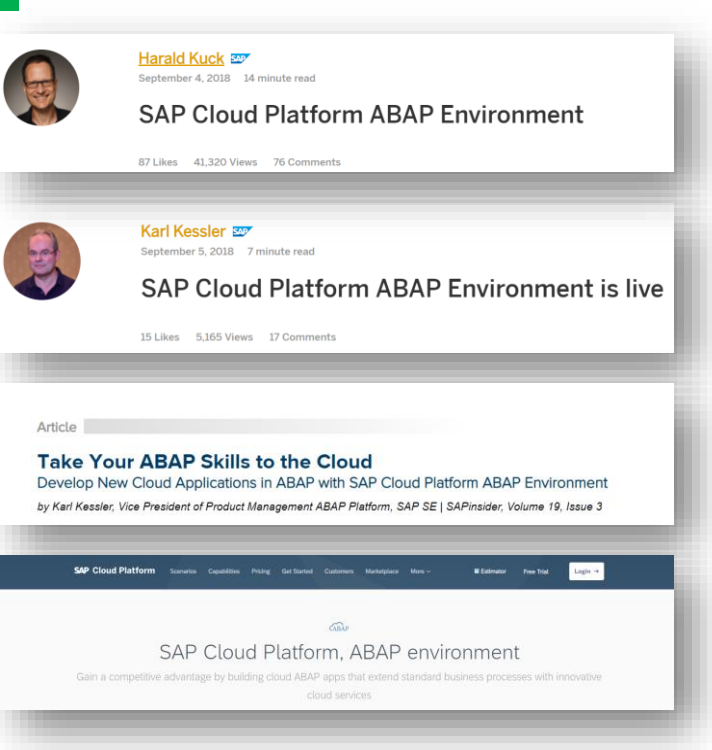

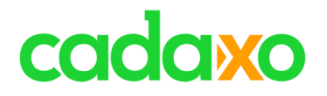

### <https://blogs.sap.com/2018/09/04/sap-cloud-platform-abap-environment/>

<https://blogs.sap.com/2018/09/05/sap-cloud-platform-abap-environment-is-live/>

[https://sapinsider.wispubs.com/Assets/Articles/2018/September/SPI-Take-Your-](https://sapinsider.wispubs.com/Assets/Articles/2018/September/SPI-Take-Your-ABAP-Skills-to-the-Cloud)ABAP-Skills-to-the-Cloud

[https://cloudplatform.sap.com/capabilities/product-info.SAP-Cloud-Platform-](https://cloudplatform.sap.com/capabilities/product-info.SAP-Cloud-Platform-ABAP-environment.4d0a6f95-42aa-4157-9932-d6014a68d825.html)ABAP-environment.4d0a6f95-42aa-4157-9932-d6014a68d825.html

## **ABAP in the Cloud – Links** Modern ABAP

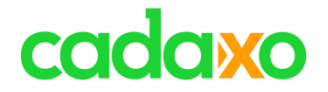

# **ADT – ABAP Development Tools**

**T**

**Eclipse**

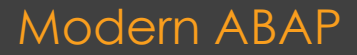

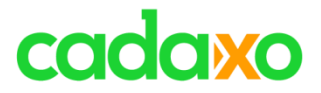

## Moderne IDE

**T**

- **Erweiterung zum SAP GUI**
- native Editoren für Entwicklungsobjekte
- Inplace GUI SE11

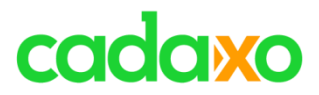

## Verschiede Views gleichzeitig

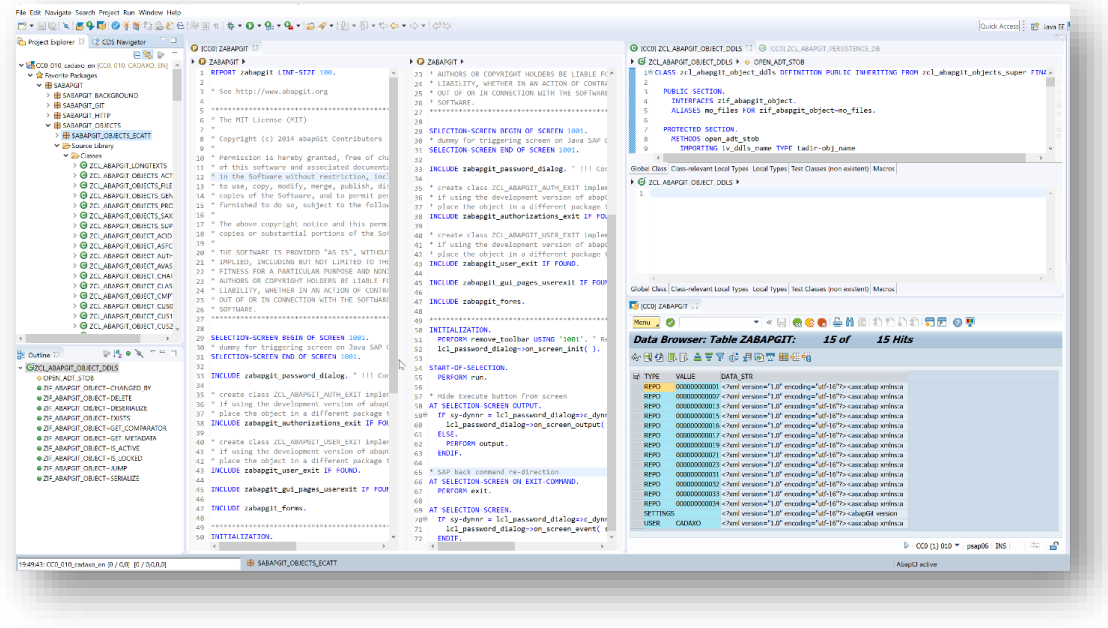

## **ADT – ABAP Development Tools** Modern ABAP Modern ABAP

# cadaxo

## • Detach View - zB Editor auf 2. Monitor

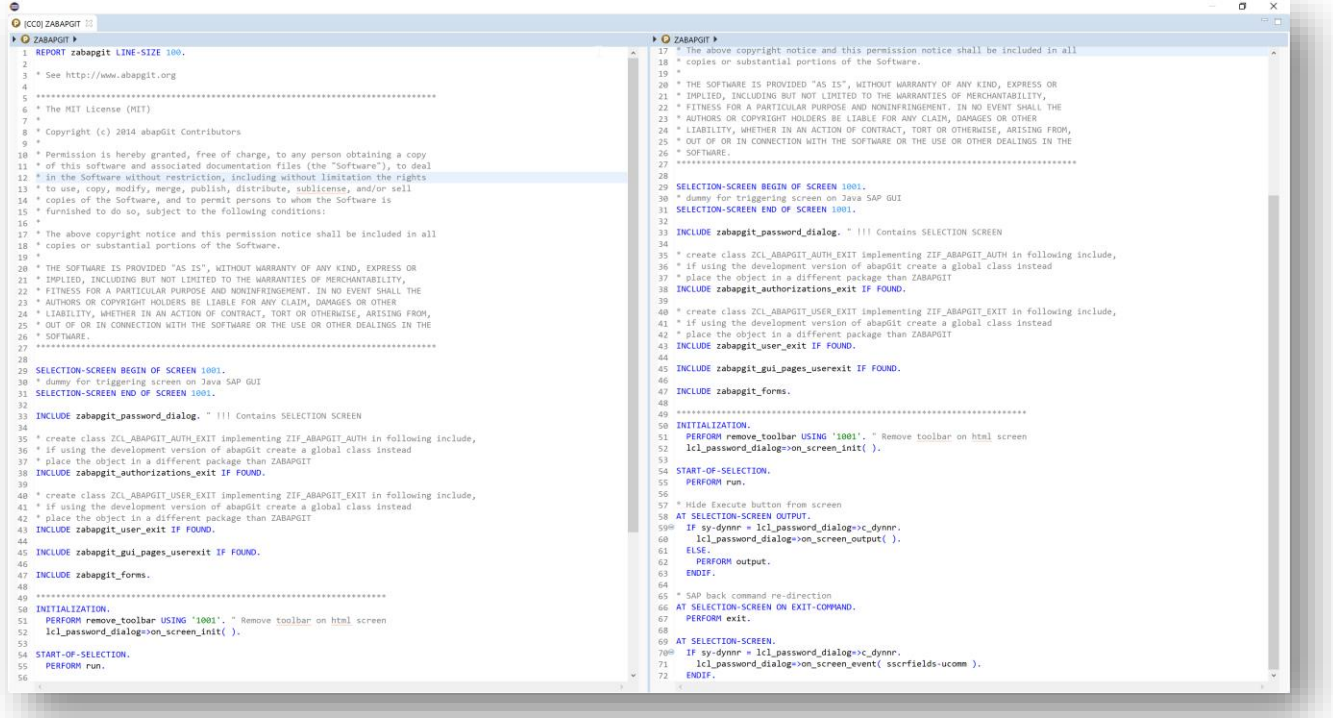

## **ADT – ABAP Development Tools** Modern ABAP Modern ABAP

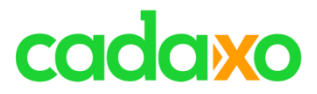

## Qickfix – automatisierbare Codeanpassungen

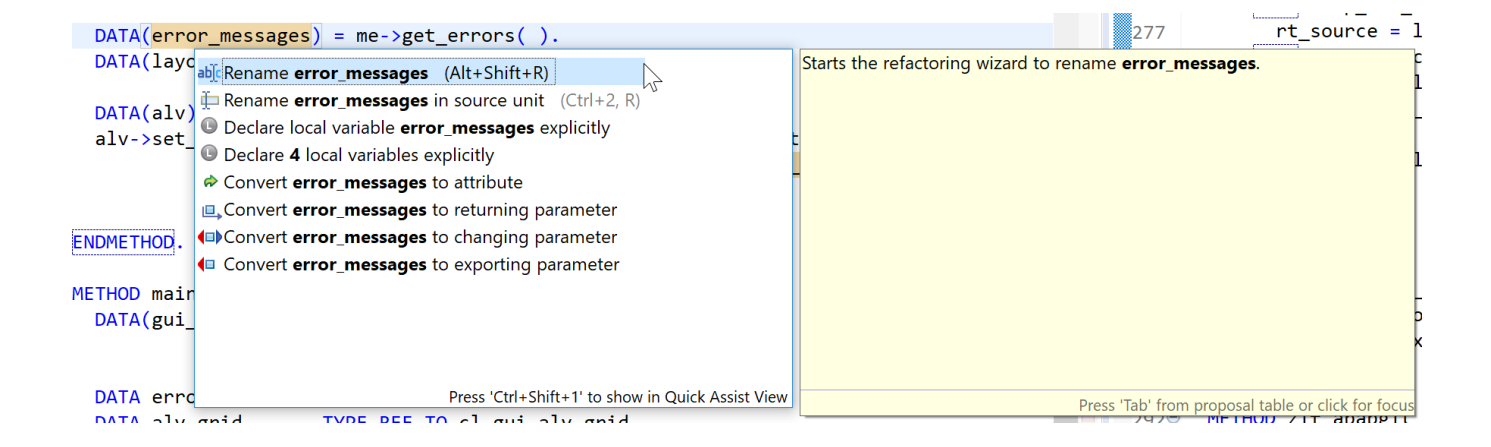

## **ADT – ABAP Development Tools** Modern ABAP

**T**

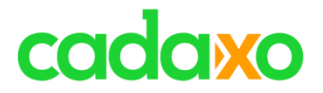

- CDS Views (DDL und DCL Sourcen)
- ABAP in the Cloud
- Flexible Anordnung von Views (zB Editoren, Meldungen,…)
- **Inplace GUI**
- **Quickfixes**

**T**

- Refactoring / Renaming
- "Dark Theme"
- Plugins ABAP Favorites, ABAP Continuous Integration,…

## **ADT – Highlights** Modern ABAP

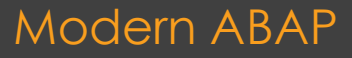

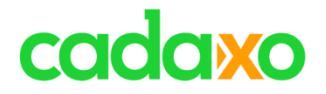

Noch nicht Standardsoftware in Unternehmen

(z.B.: lokaler Admin, Citrix, Softwarecenter,…)

• Debugger

**T**

- Batch Input Mappen sichtbare abspielen (ja, das gibt´s noch!)
- Versionen und Updates Eclipse und ADT

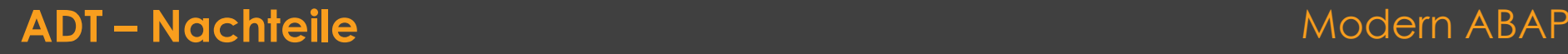

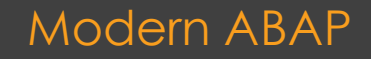

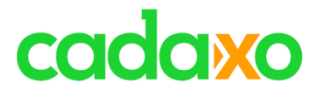

- Java Version prüfen (32/64)
- Eclipse IDE for Enterprise Java Developers Java EE
- Firewalls (Eclipse Proxy Settings)
- Java Version über eclipse.ini setzten

```
...
-vm
C:\<..>\JDK\1.8\bin\javaw.exe
-vmargs
...
```

```
• IDE + JAVA auf USB Stick ;-)
```
## **ADT – Lessons Learned** Modern ABAP

**T**

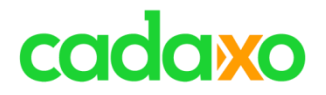

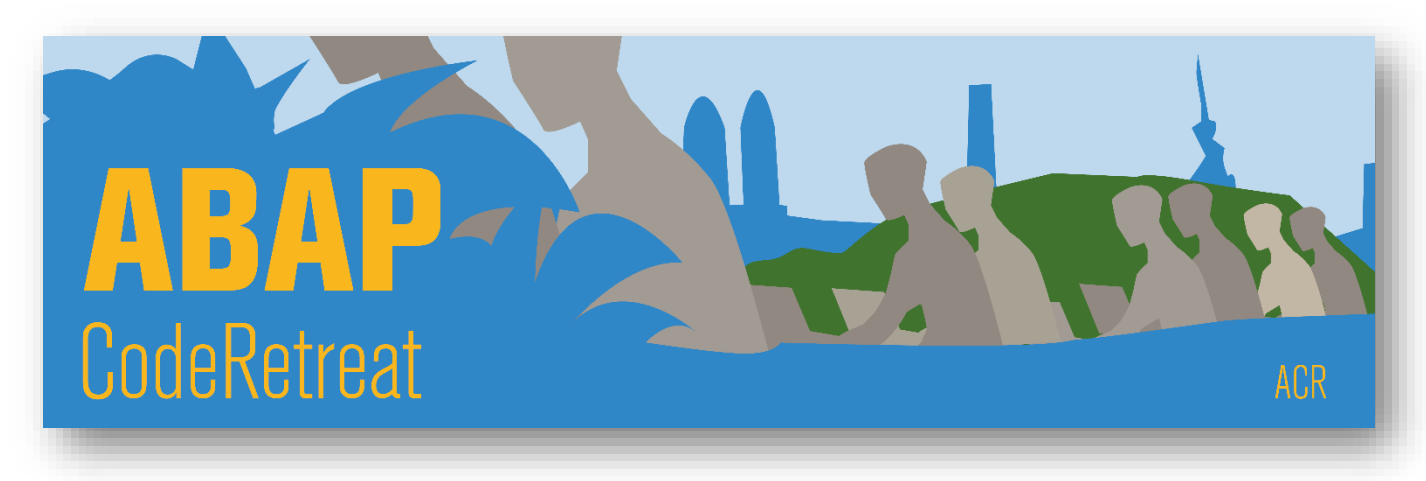

## **ABAP Code Retreat**

◦ Founded & Supported by [Damir Majer &](https://twitter.com/majcon) [Christian Drumm](https://twitter.com/ceedee666)

• https://wiki.scn.sap.com/wiki/display/events/ABAP+CodeRetreat

## **ABAP CodeRetreat** Modern ABAP Note and ABAP Modern ABAP

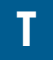

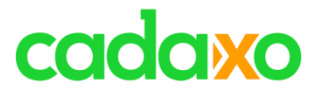

- <https://wiki.scn.sap.com/wiki/display/events/ABAP+CodeRetreat>
- <https://tools.hana.ondemand.com/#abap>
	- ADT Info und Download
- <https://marketplace.eclipse.org/category/free-tagging/abap>
	- Eclipse Plugins für ADT

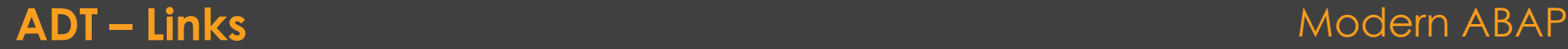

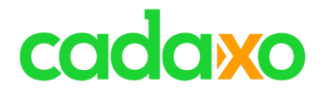

# **Neu ABAP Sprachelemente und Open SQL/ABAP SQL Erweiterungen**

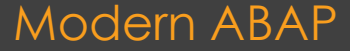

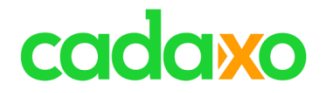

# **ABAP Code**

- Bessere Lesbarkeit
- Kompakt
- Einfach
- Intuitiver
- Modern
- Schöner

## Modern ABAP

## **ABAP Sprachelemente**

# cadaxo

- NEW
- VALUE
- REF
- EXACT
- CONV
- CORRESPONDING
- **CAST**
- **REDUCE**
- FILTER
- COND
- SWITCH
- LINES
- LINE\_EXISTS
- LINE\_INDEX
- IS INSTANCE OF
- CONTAINS
- CONTAINS ANY OF
- CONTAINS ANY NOT OF
- **MATCHES**
- Table Expressions
	- Chaining
	- Default, Optional
- LOOP AT GROUP
- **FOR GROUPS**
- FILTER
- REDUCE

- **SQL Expressions**
- **String Expressions**
- **Regular Expressions**

## **Befehle, Funktionen und Ausdrücke**

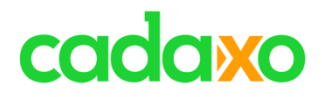

```
DATA error_messages TYPE bapiret2_tab.
DATA alv grid TYPE REF TO cl gui alv grid.
DATA lavout
                  TYPE lvc s layo.
CREATE OBJECT alv grid EXPORTING i parent = gui container.
layout = me->build layout( ).
                                          Classical
error messages = me->get_errors().
alv_grid->set_table_for_first_display( EXPORTING is_layout = layout
                                     CHANGING it outtab = error messages ).
```
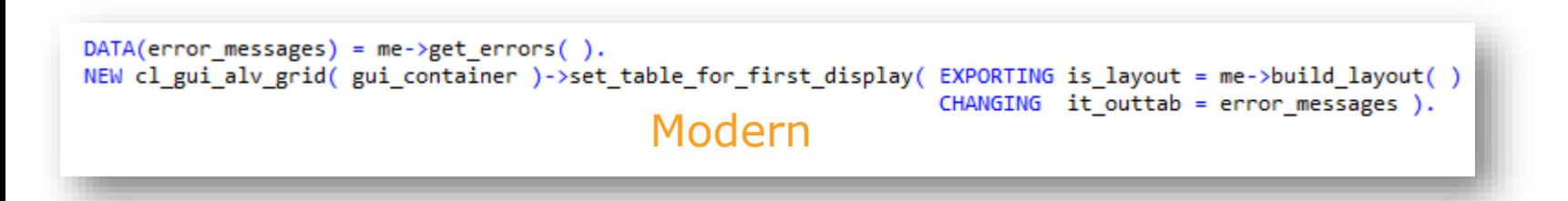

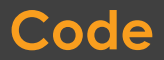

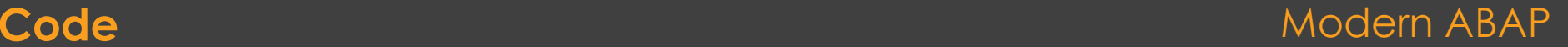

**S**

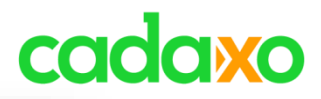

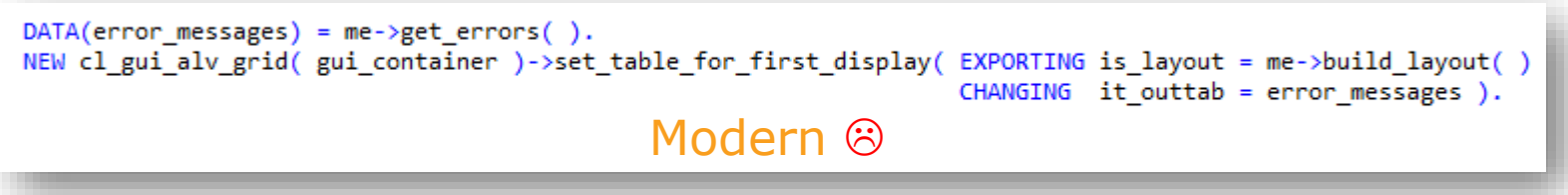

# Debugging  $\odot$

F6 executes: constructor

build\_layout set table for first display F5 F7 F5 F7 F5 to enter set table for first display

```
DATA(error messages) = me - \geq et errors().
                                           Modern \odotDATA(layout) = me->buildlayout( ).
DATA(alv) = NEW cl_gui\_alv_grid( gui\_container ).alv->set table for first display( EXPORTING is layout = layout
                                  CHANGING it outtab = error messages ).
```
## **Chaining im Debugger**

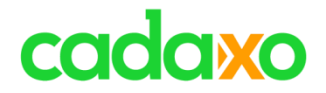

# **Tabellenzugriff**

alv->set\_table\_for\_first\_display( EXPORTING is\_layout = layouts[ default\_layout\_index ] CHANGING it\_outtab = error\_messages ).

layouts[ default\_layout\_index ]-edit = abap\_true.

 $layouts[template = template-sam11 ]-edit = abap_true.$ 

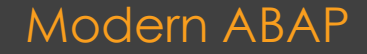

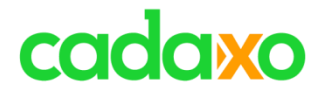

# **Moderne SQL Syntax**

- Komma getrennte Feldliste
- Hostvariablen mit @ escaped
- INTO Klausel am Ende vom SQL Kommando
- Expression enabled
- Strengere Syntaxprüfung

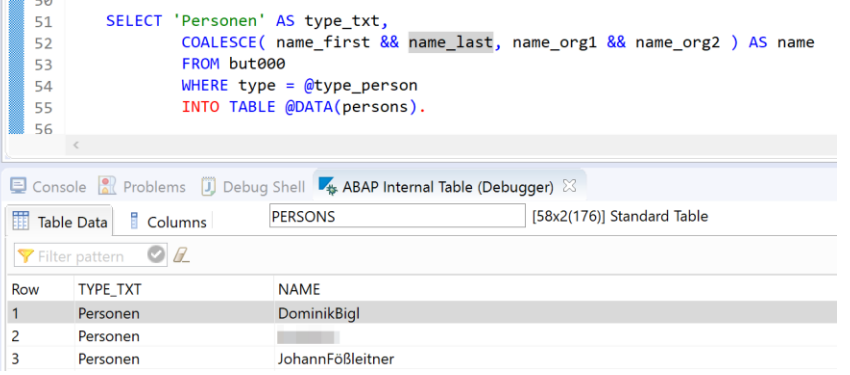

## **Open SQL / ABAP SQL**

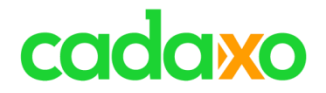

## **Code Push Down**

- Berechnungen
- Stringbearbeitung
- Konvertierungen
- Datum/Zeitberechnung

## **SQL Expressions**

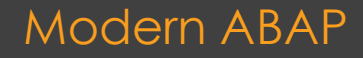
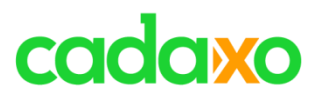

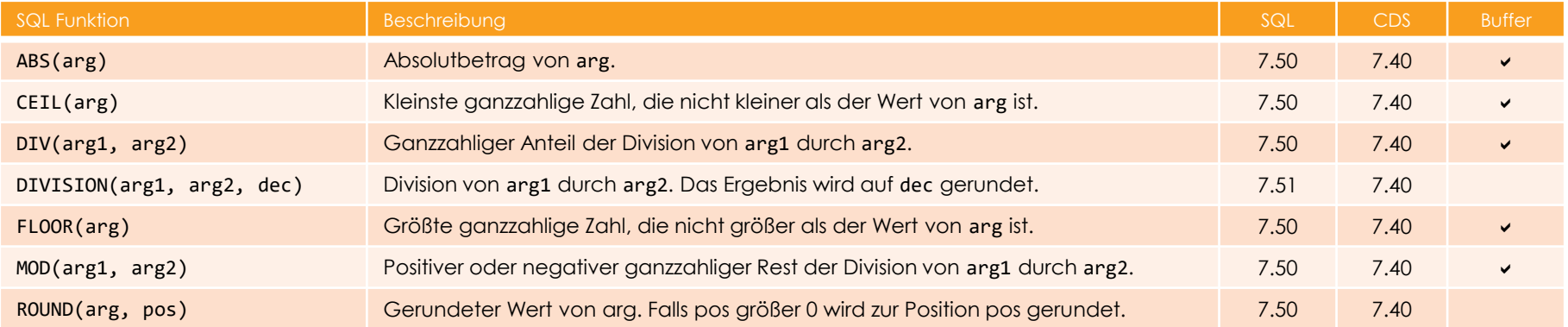

## **numerische Werte** Modern ABAP Modern ABAP

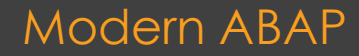

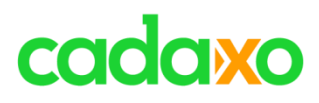

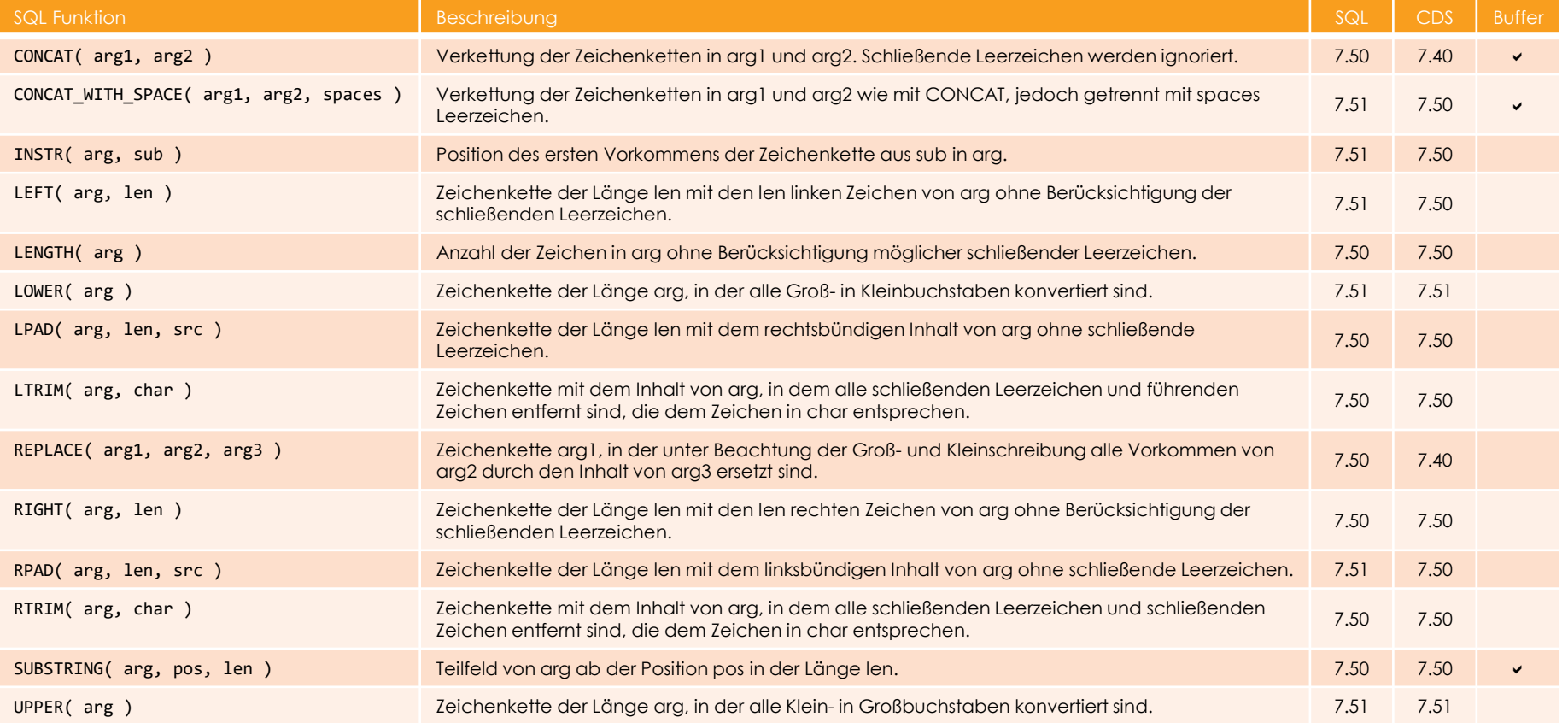

### **Zeichenketten** Modern ABAP

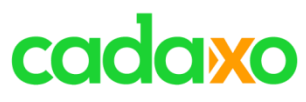

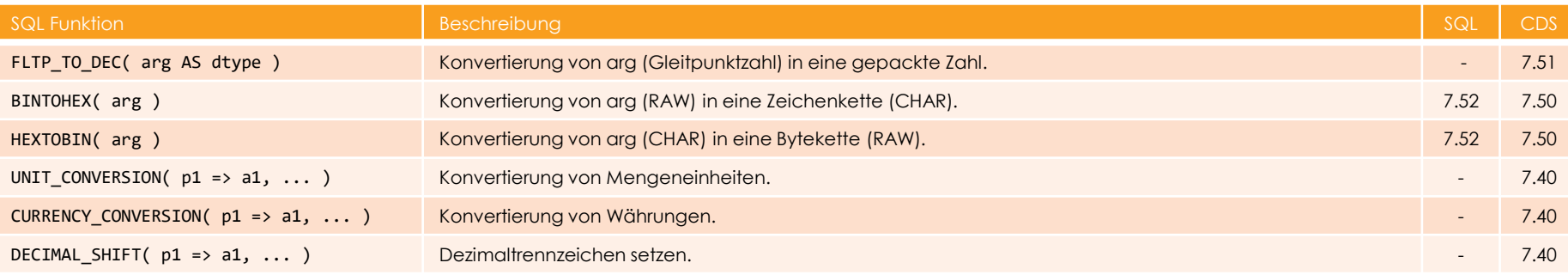

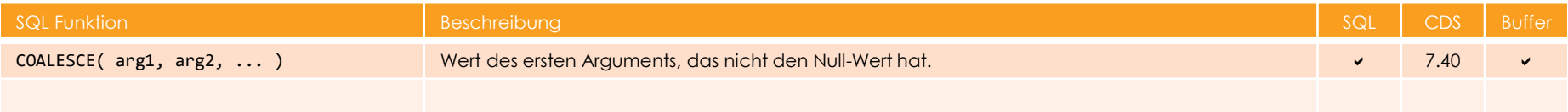

## Konvertierungsfunktionen & Coalesce Modern ABAP

# cadaxo

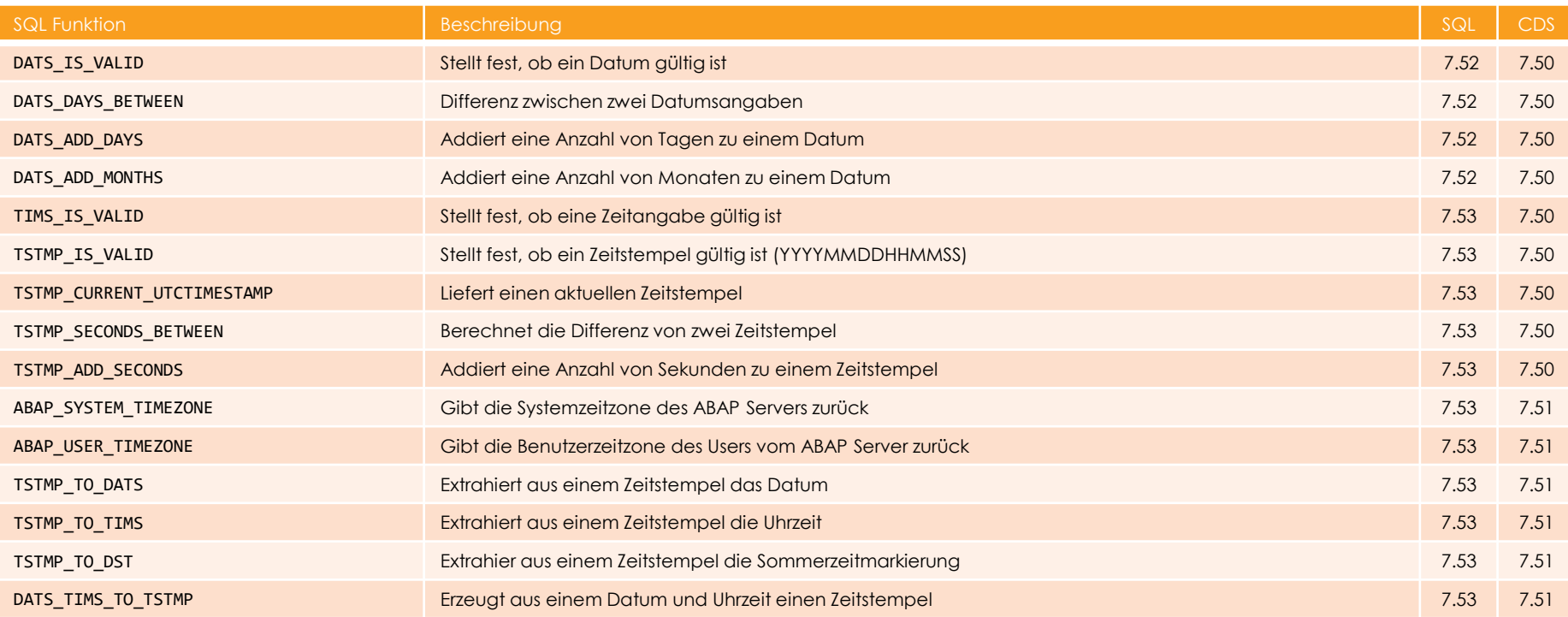

## **Datums/Uhrzeitfunktionen** Modern ABAP

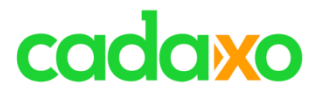

## Concat

DATA(message) = 'Modern' && | ABAP | && | by { name-cadaxo\_short } |. ← MESSAGE = Modern ABAP by Cadaxo  $alv-$ 

## CR/LF und Tab

DATA(message) = 'Modern' && | ABAP | && |\r\n\tby { name-cadaxo\_short }|. MESSAGE = Modern ABAP \r\n\tby Cadaxo Modern ABAP by Cadaxo

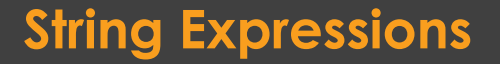

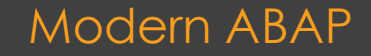

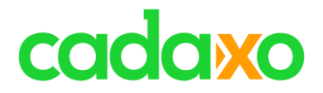

## Embedded Expressions

DATA(message) = 'Modern' && | ABAP | && |\r\n\tby  $\{\text{name-cadaxo\_short }\}.$ 

#### **Embedded Expressions - format\_options**

#### **Syntax**

**String Expressions**

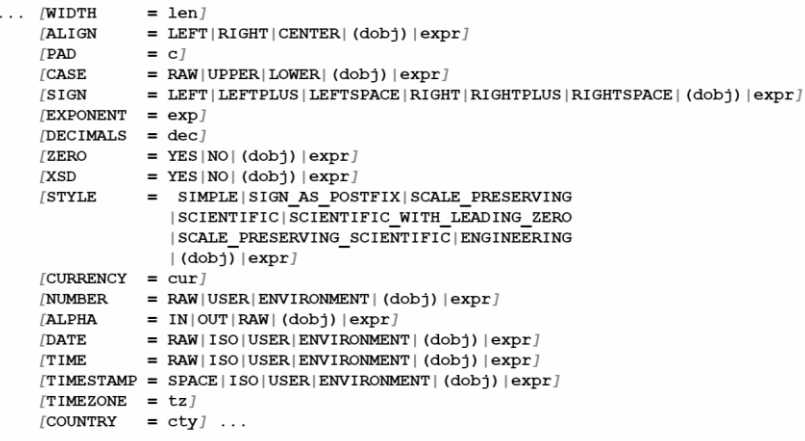

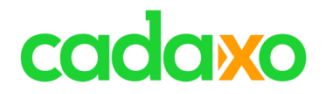

## APLHA Konvertierung

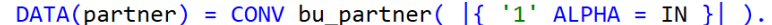

 $\triangle$  PARTNER = 0000000001

0000000001

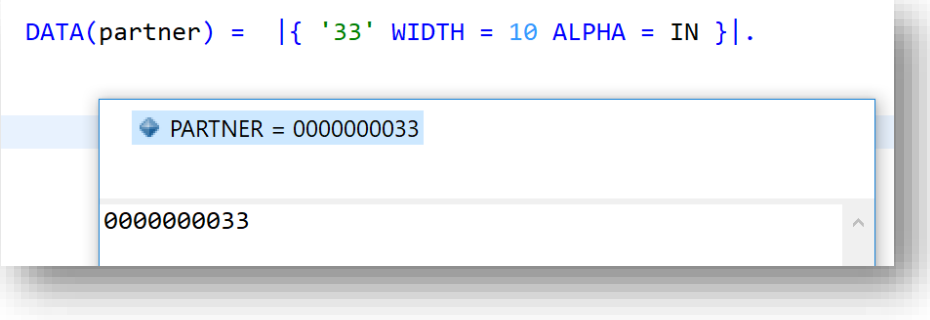

### **String Expressions**

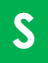

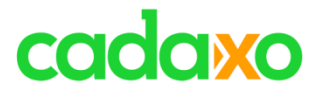

[https://help.sap.com/doc/abapdocu\\_753\\_index\\_htm/7.53/en-US/index.htm?file=abennews.htm](https://help.sap.com/doc/abapdocu_753_index_htm/7.53/en-US/index.htm?file=abennews.htm)

#### **ABAP - Release-Specific Changes**

Changes in Releases 7.5x

Changes in Release 7.40 and Its SPs

Changes in Release 7.0 and its EhPs

Changes in Releases 6.xx

**Changes in Releases 4.xx** 

Changes in Release 3.0

Changes Before Release 3.0

#### **ABAP und Open SQL/ABAP SQL**

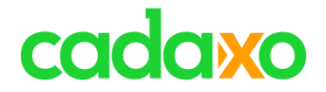

## **Object-Oriented Programming**

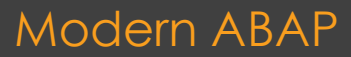

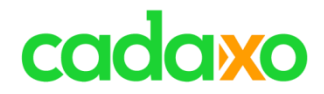

## **ABAP Objects – Aber richtig!**

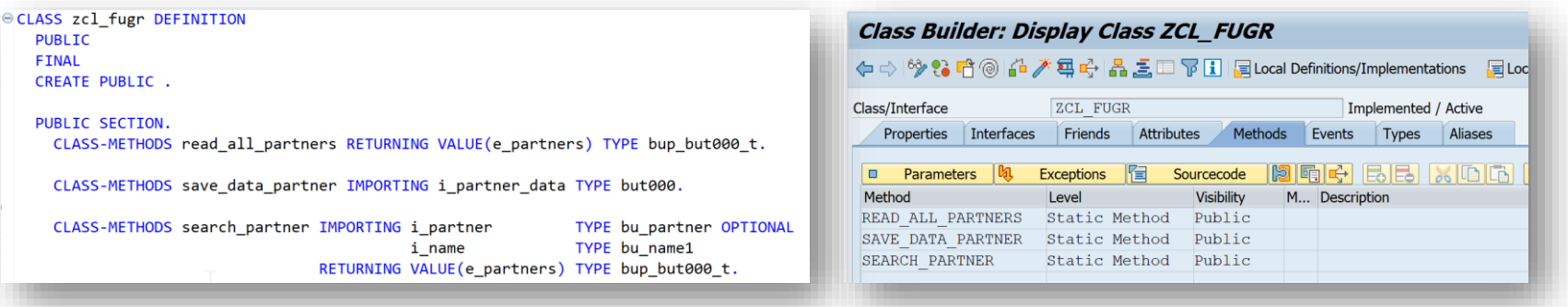

## Nur statische Methoden **IST NICHT** ABAP Object/OOP **=> Wie eine FUNKTIONSGRUPPE mit FMs**

### **Object-Oriented Programming**

**P**

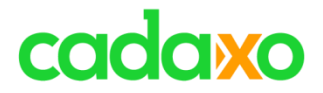

## **ABAP Objects**

- **Instanzen - Datenkapselung**
- **Interfaces**
- **Abstrakten Klassen**
- **Vererbung**
- **Exceptions - Ausnahmeklassen**
- **Events**

## ◦ **=> ADT Refactoring Support**

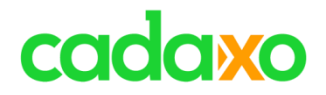

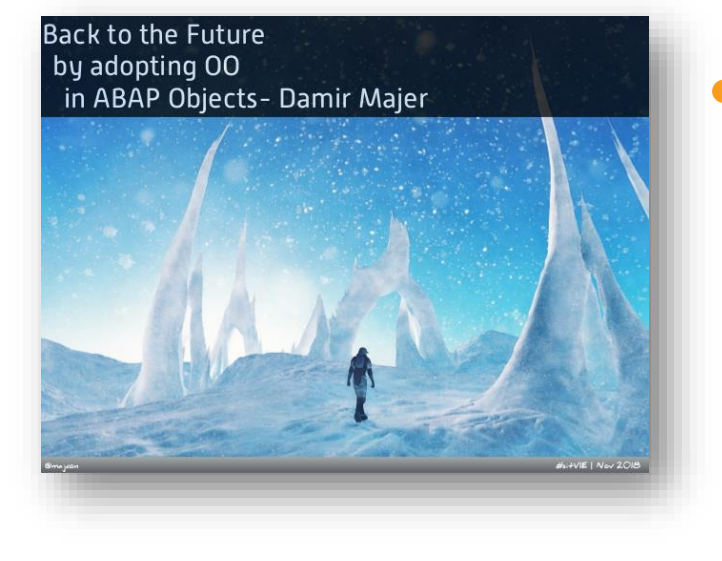

## **ABAP OO**

## ◦ Videoaufzeichnung des Vortrags auf der #sitVIE 2018 von Damir Majer

• https://youtu.be/UAe1EUYZZpw

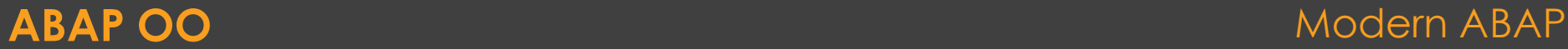

## cadaxo

**ABAP Objects - Übersicht** 

ABAP Objects ist der objektorientierte Bestandteil von ABAP.

[https://help.sap.com/doc/abapdocu\\_753\\_index\\_htm/7.53/de-](https://help.sap.com/doc/abapdocu_753_index_htm/7.53/de-DE/index.htm?file=abenabap_objects_oview.htm)DE/index.htm?file=abenabap\_objects\_oview.htm

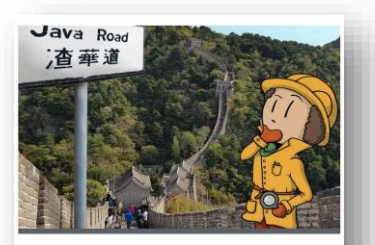

Object-Oriented Programming in Java Christiane Hagedorn, Ann Katrin Kuessner,...

MAI 20

**Applied ABAP Objects mit** Damir Majer

von Majer Consulting

<https://open.sap.com/courses/java1>

<https://www.eventbrite.de/e/applied-abap-objects-mit-damir-majer-tickets-53966219415>

### **Object-Oriented Programming** Modern ABAP

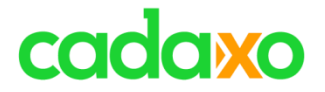

## **Obsolete ABAP Sprachelemente**

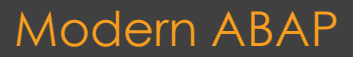

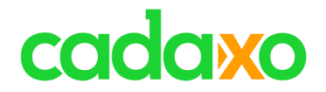

**Modularisierungseinheiten**

FORM unterprogramm. ENDFORM.

**ON COMMIT / ON ROLLBACK** 

PERFORM unterprogramm.

FUNCTION <FM> … TABLES

**Obsolete ABAP Sprachelemente**

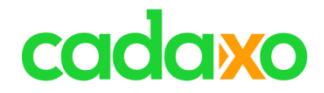

#### **Systemfelder**

#### **Obsolete Systemfelder**

-<br>Friihara Systemfaldar

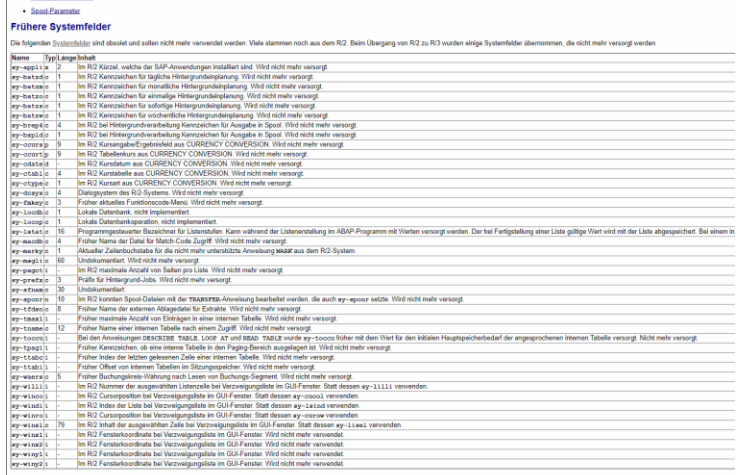

#### Spool-Parameter

Socol-Parameter werde von der Laufzeitumgebung in einer Struktur vom Typ PRI PARAMS an das Spool-System übergeben. Bevor diese Struktur verwendet wurde, dienten dazu Systemfelder. Bei der Spool-Aktivierung wird auch heute

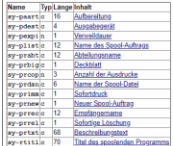

## **Obsolete ABAP Sprachelemente**

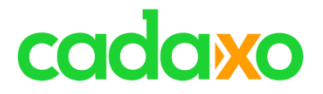

LOOP AT SCREEN. MODIFY SCREEN. ENDLOOP.

\* DATA screen TYPE screen. LOOP AT SCREEN INTO DATA(screen). MODIFY screen FROM screen. ENDLOOP.

#### **Obsolete ABAP Sprachelemente** Modern ABAP Modern ABAP

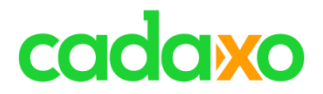

```
IF e_parameter IS REQUESTED.
* ...
ENDIF.
IF e_parameter IS SUPPLIED.
* ...
ENDIF.
```
#### **Obsolete ABAP Sprachelemente** Modern ABAP

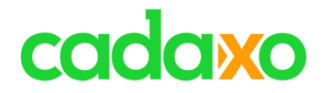

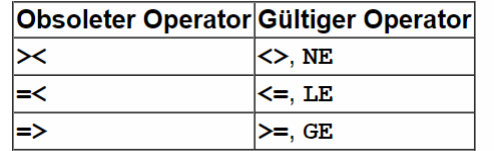

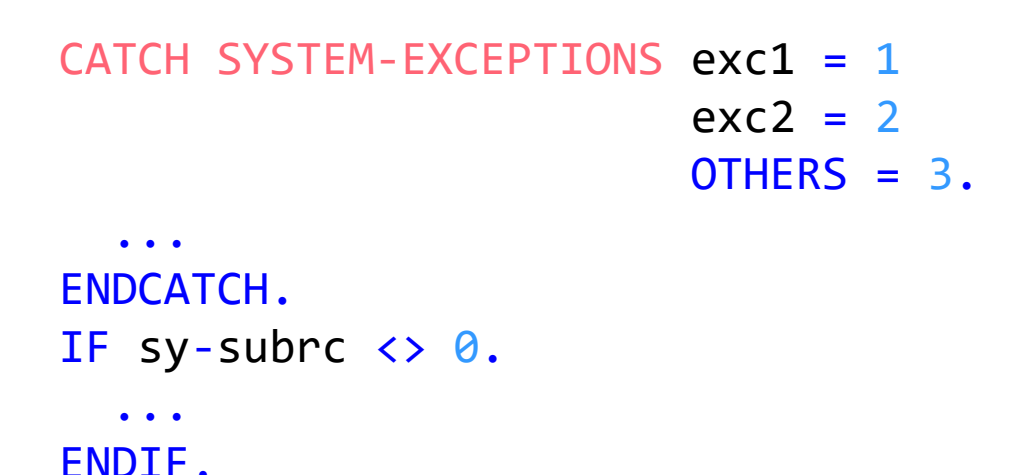

**Obsolete ABAP Sprachelemente** Modern ABAP Modern ABAP

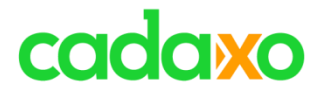

**MOVE** REFRESH RANGES WITH HEADER LINE OCCURS n

**S**

Tabellenoperationen mit impliziter Kopfzeile LOOP AT itab. READ/INSERT/APPEND/…

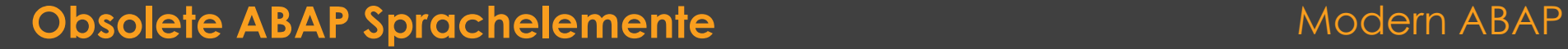

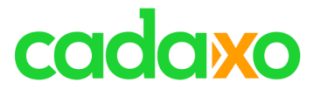

[https://help.sap.com/doc/abapdocu\\_753\\_index\\_htm/7.53/de-DE/index.htm?file=abensyntax\\_obsolete.htm](https://help.sap.com/doc/abapdocu_753_index_htm/7.53/de-DE/index.htm?file=abensyntax_obsolete.htm)

**Obsolete ABAP Sprachelemente**

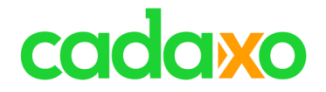

# **abapGit und Open Source**

**T**

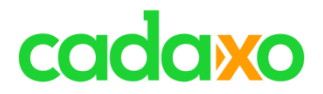

- Git client for ABAP by **Lars Hvam**
	- [http://www.abapgit.org](http://www.abapgit.org/)
	- Paket <=> (online) Git Repository
- **Erweitert SAP Versionierung**
- Ermöglicht Austauch von SAP Entwicklungsobjekten
	- Klassen, Tabellen, Strukturen, IDocs, …
- Aktuell DAS Transporttool für ABAP in the Cloud
	- auch Migration
- Open Source!

**T**

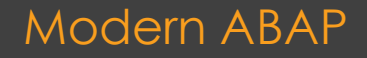

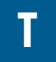

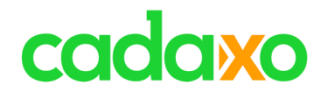

- SAPlink
- abap2xlsx
- <https://dotabap.org/>

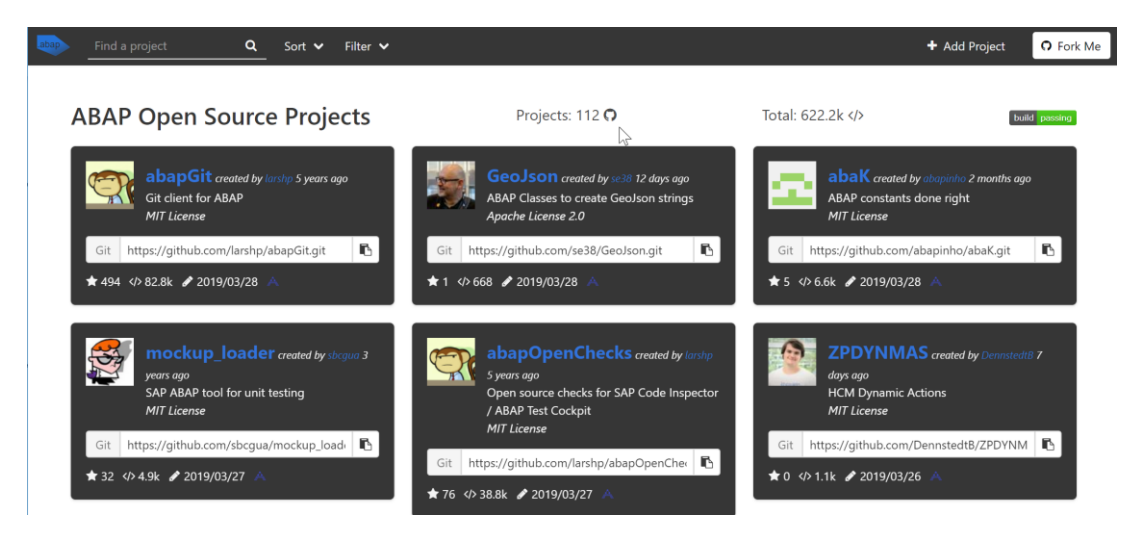

#### **abapGit und Open Source**

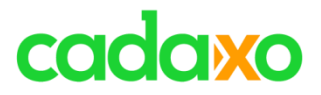

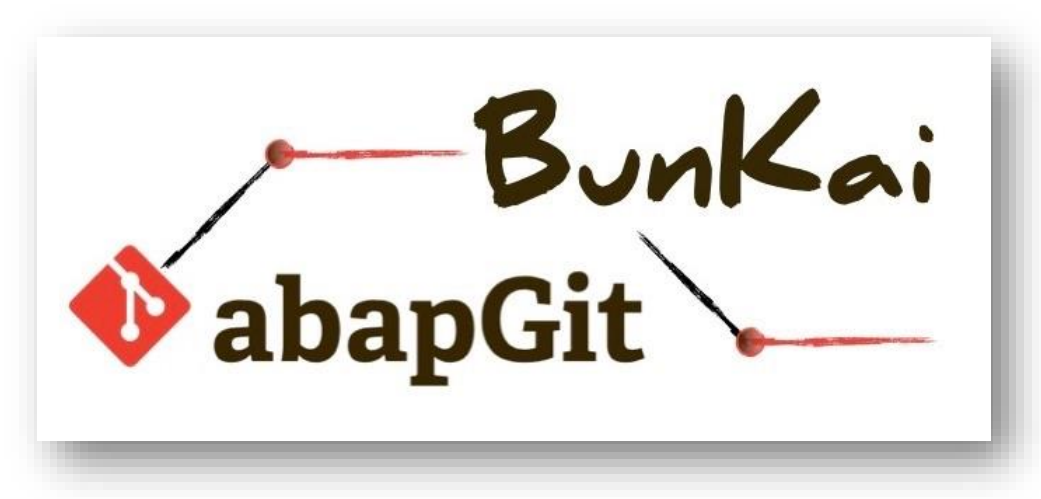

## **abapGit BunKai**

◦ Founded & Supported by 5 SAP Community Mitglieder

• https://wiki.scn.sap.com/wiki/display/events/abapGit+BunKai

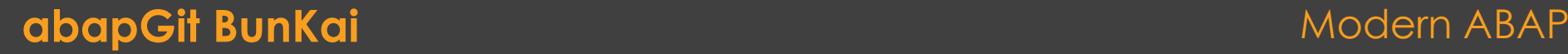

**T**

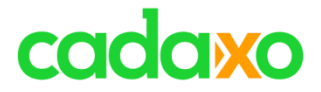

<https://github.com/larshp/abapGit>

<https://open.sap.com/courses/git1> - **SAP Cloud Platform Version Control with Git**

<https://dotabap.org/>

**abapGit und Open Source**

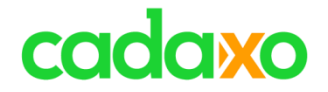

## **CDS Views**

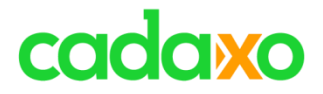

## **ABAP CDS Views**

- Next Generation zum Definieren von Views
- CDS beinhaltet
	- DDL (Data Definition Language)
	- DCL (Data Control Language)
- 100% in ABAP integriert
	- ABAP Dictionary
	- Transportmanagement
- Pflege ausschließlich über ABAP in Eclipse
- Zugriff via Open SQL

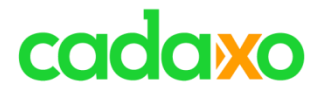

## **ABAP CDS Views - Highlights**

- View Hierarchien
- Eingebaute Funktionen
- Parameter
- Associations
- Annotations
- View Extensions

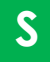

### **ABAP CDS Views** Modern ABAP **Modern ABAP**

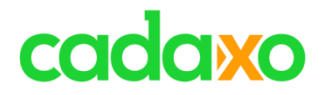

# **CDS Views Open SQL**

#### • **Re-Use Scenarien**

• Views können verschachtelt werden

#### • **CDS Features**

- UNION, UNION ALL, Mengen bzw. Währungs Umrechnungen
- Associations
- Berechtigungsprüfungen
- S/4HANA Programmiermodell
- Einmalverwendungen
- FOR ALL ENTRIES
- Kein Eclipse

### **CDS Views vs. Open SQL Expressions** Modern ABAP

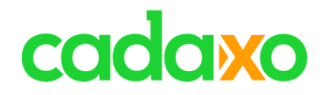

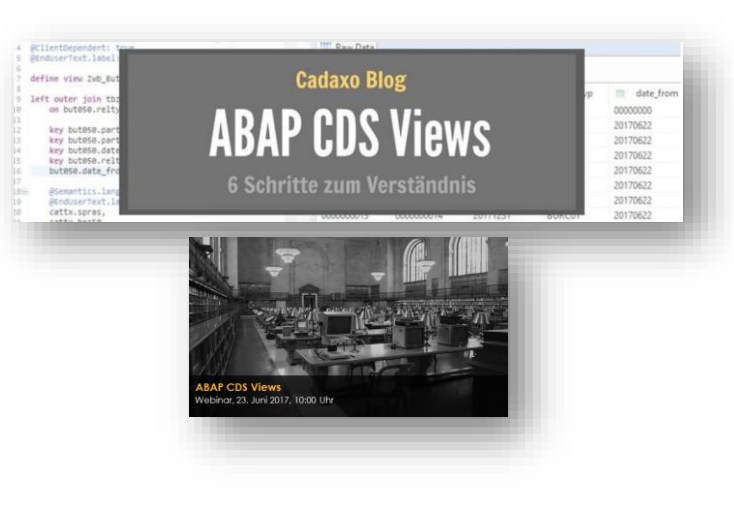

[ht](http://www.cadaxo.com/high-class-development/abap-cds-views-6-schritte-zum-verstaendnis/)tp://www.cadaxo.com/high-class-development/abap-cds-views-6-schritte-zumverstaendnis/

#### <http://www.cadaxo.com/high-class-development/webinar-abap-cds-views/>

#### **ABAP CDS Views** Modern ABAP ARAP

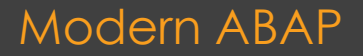

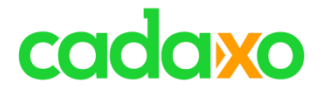

## **ABAP RESTful Programming Model**

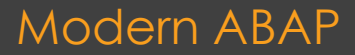

# cadaxo

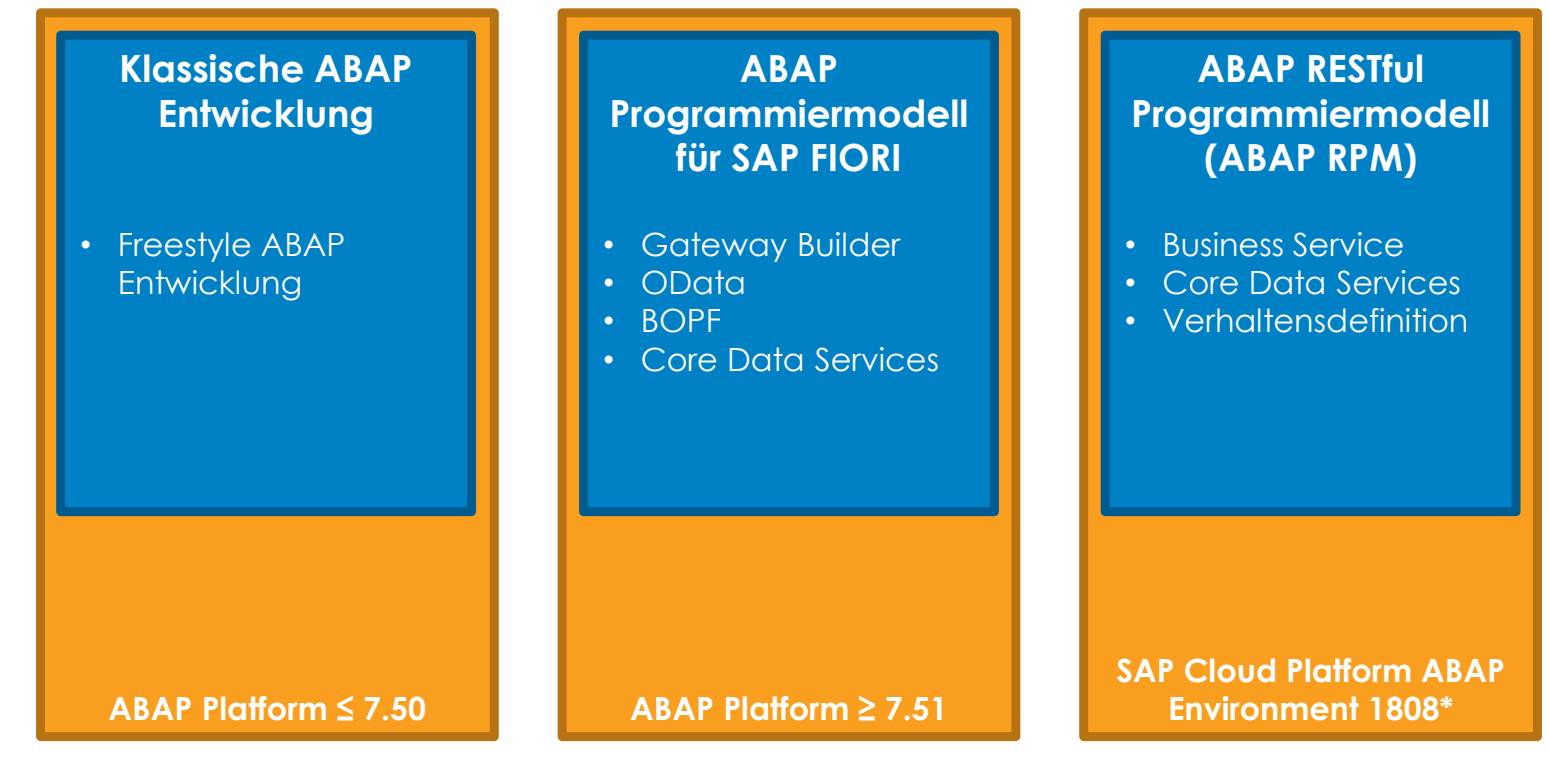

\*On-Premise kommt später

#### Modern ABAP

### **ABAP Programmiermodelle**

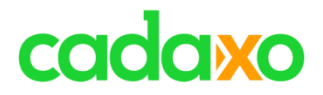

# **ABAP RESTFUL**

- Für zukünftige Entwicklungen in S/4HANA, SAP Cloud ABAP
- CDS & ABAP
- Business Object
	- Datenmodellierung mit CDS
	- Verhaltensdefinition & Implementierung
	- Managed / Unmanaged

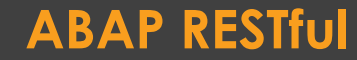

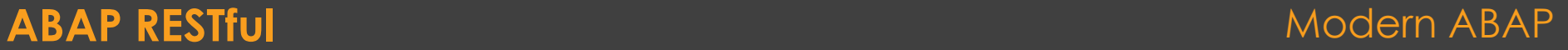

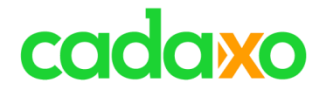

## **Code Checks in SAP**

**Q**

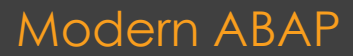

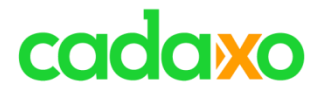

## **Statische Prüfungen mit dem Code Inspector**

◦ Einzelne Objekte oder viele Objekte

**Q**

- Namenskonventionen, Performancethemen, …
- Seit 7.52 auch Remote Checks möglich

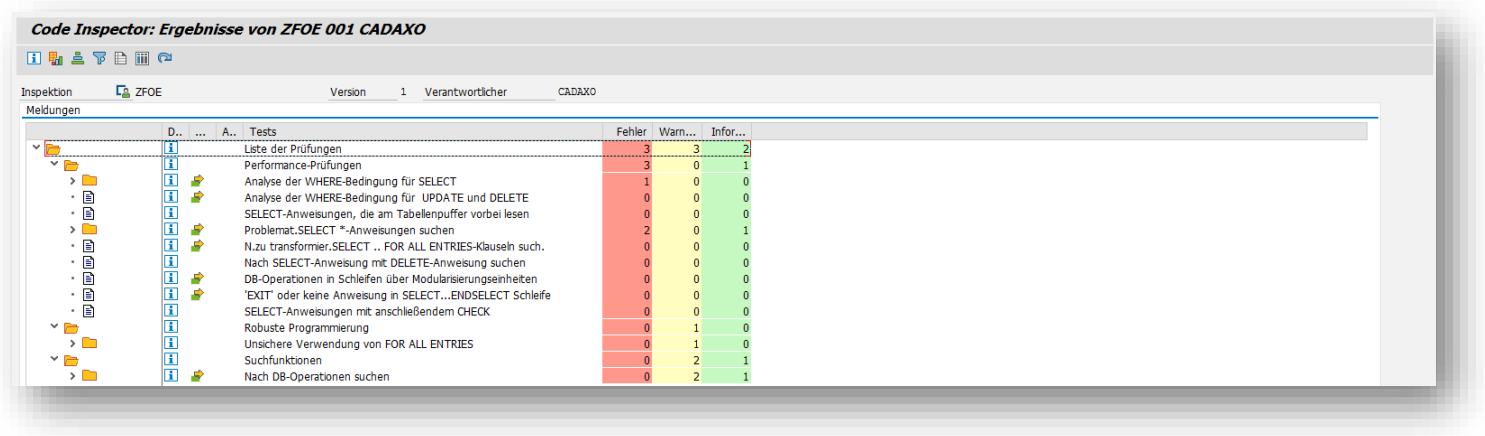

#### **SAP Code Inspector Modern ABAP** Modern ABAP
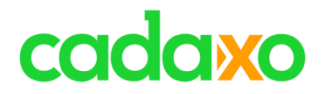

## **Lars Hvam's: abapOpenChecks**

- Umfangreiche ergänzende Checks für den Code Inspector
	- Aktuell bereits über 80 Checks

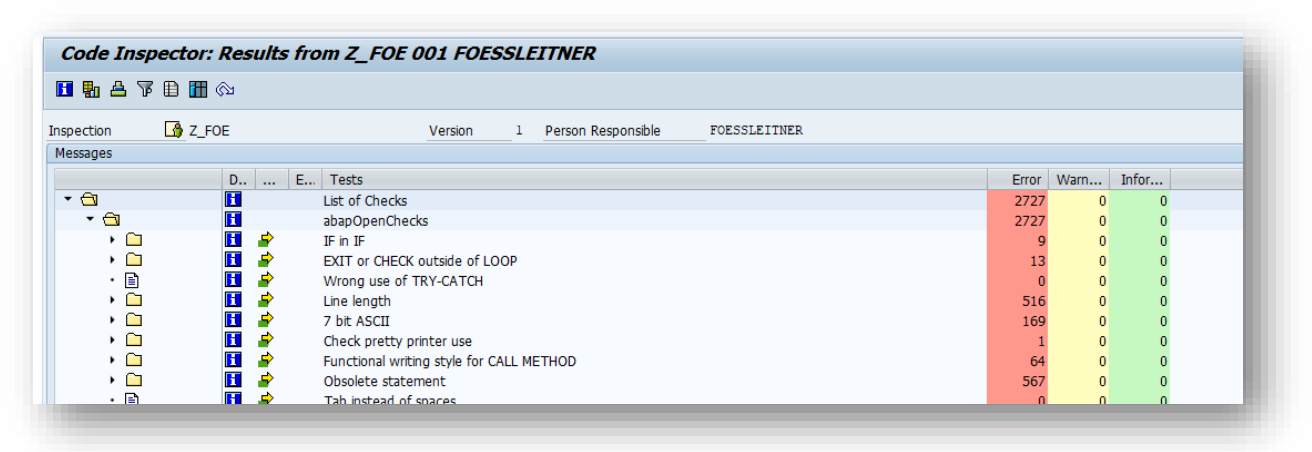

- <https://blogs.sap.com/2015/03/08/abapopenchecks-open-source-checks-sap-code-inspector-atc>
- <https://github.com/larshp/abapOpenChecks>

## **abapOpenChecks** Modern ABAP

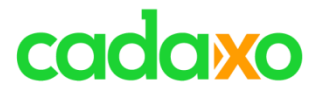

## **Der SQL Monitor liefert Performance-Daten**

- Welche SQL Operationen/Tabellenzugriffe treten am häufigsten auf?
- Welche SQL Operationen/Tagellenzugriffe lesen oder schreiben die meisten Einträge?

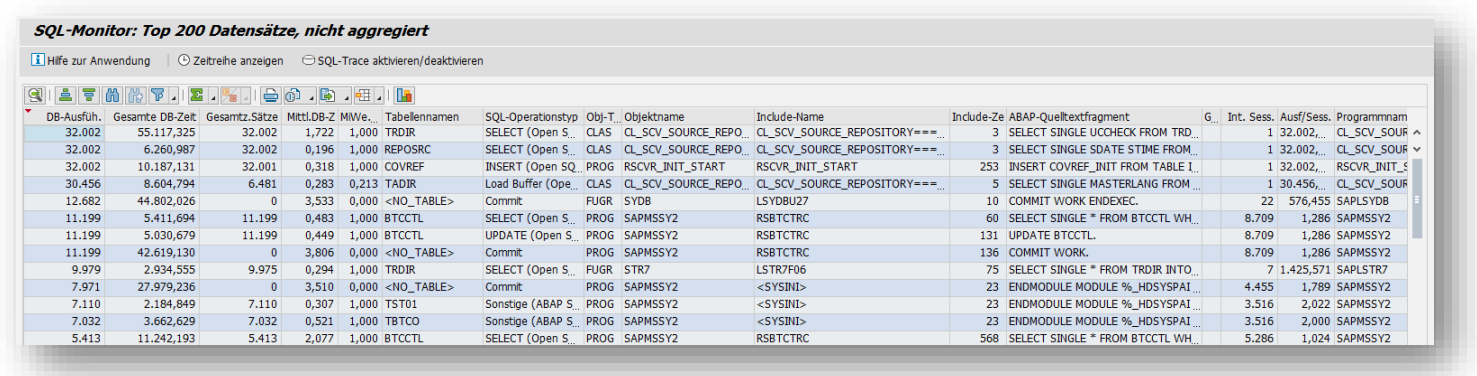

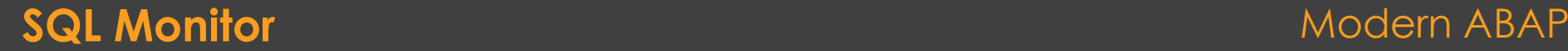

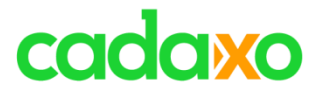

## **Die SQL Performance Tuning Worklist kombiniert statische Checks (Code Inspector) mit Laufzeitdaten (SQL Monitor)**

◦ Liefert eine priorisierte Worklist für potentielle Performanceverbesserungen

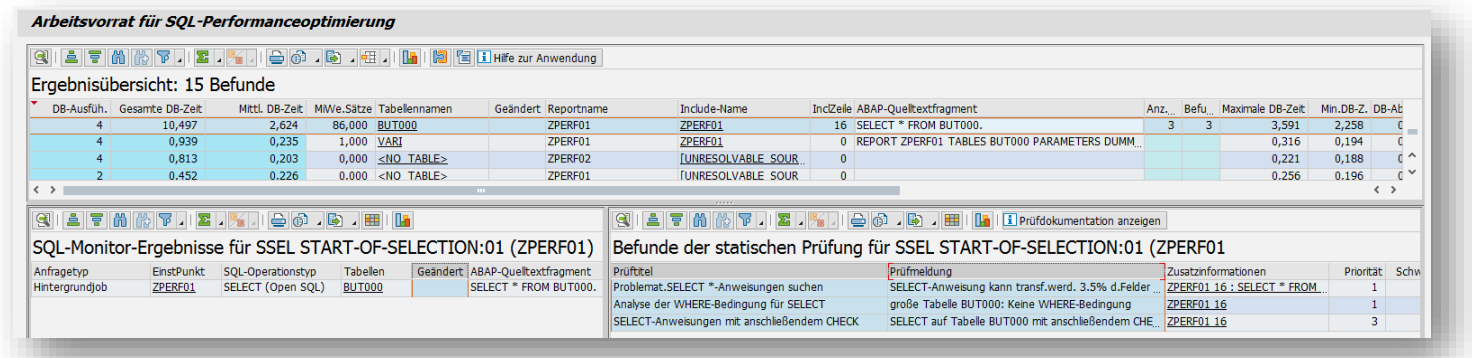

### **SQL Performance Tuning Workslist Modern ABAP** Modern ABAP

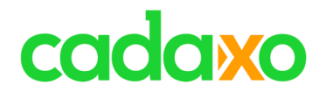

## **Das ABAP Test Cockpit verwendet u.a. CI Ergebnisse**

- Kombiniert ABAP Code Inspector, ABAP Unit Tests, …
- Freigabeszenarien

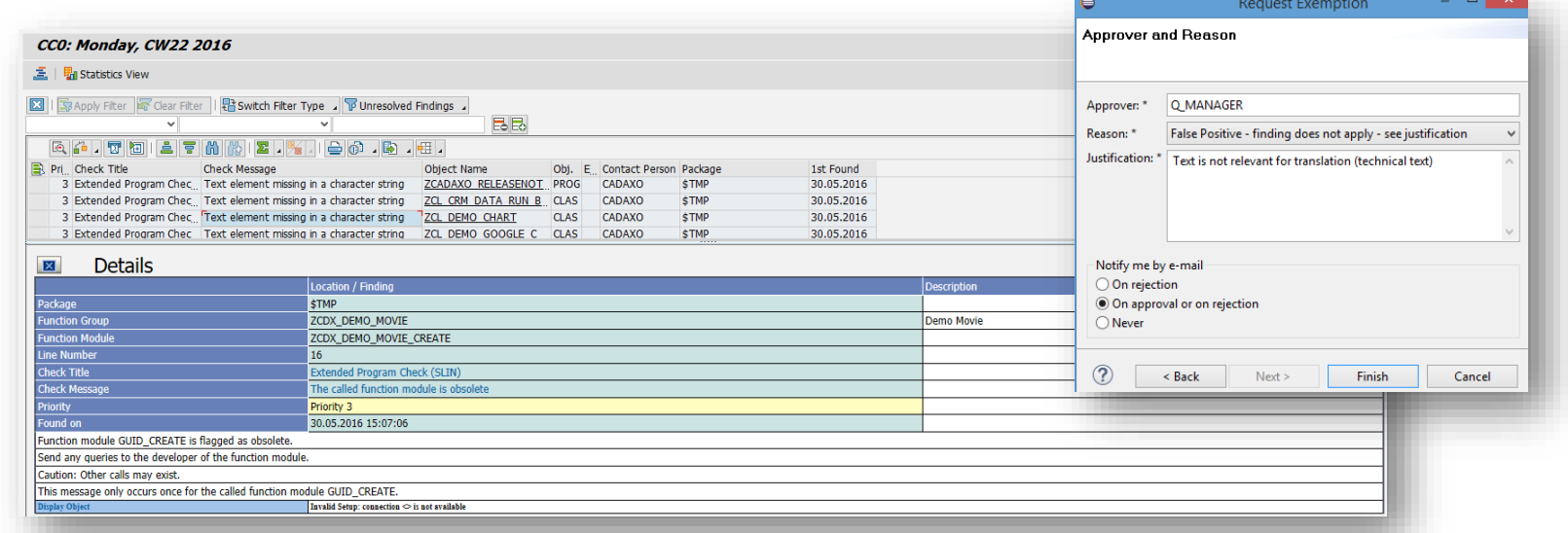

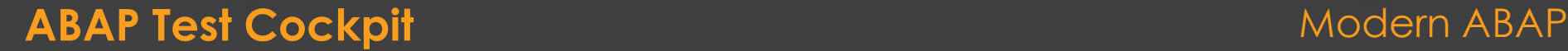

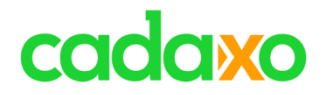

## **Der ABAP Call Monitor analysiert die Verwendungen**

- Zeichnet die Aufrufe von Methoden, Funktionsbausteinen, Unterprogrammen, Zeitpunkten, ...
- "Nachfolger" von UPL (Solution Manager)
- Keine Performanceinformationen

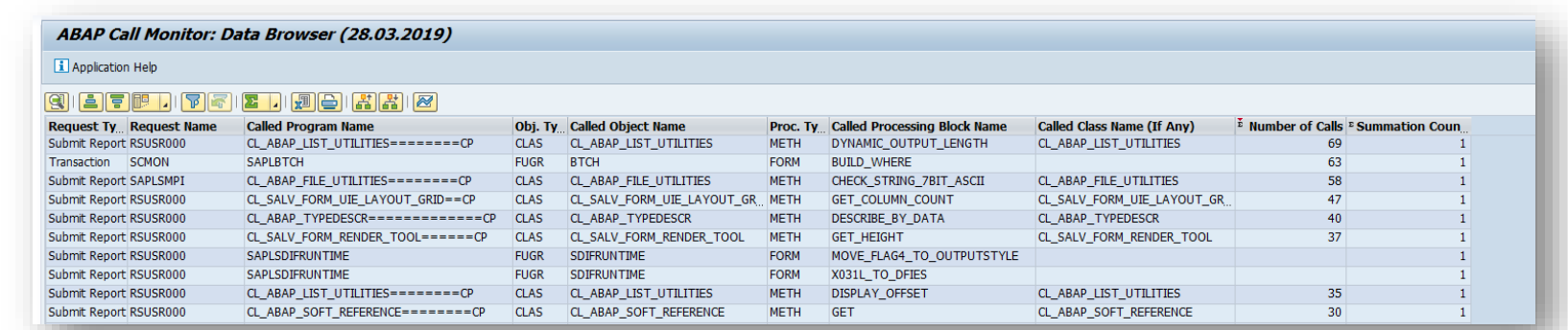

• <https://blogs.sap.com/2017/04/06/abap-call-monitor-scmon-analyze-usage-of-your-code/>

### **ABAP Call Monitor Modern ABAP** Modern ABAP

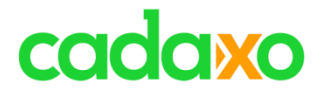

## **Q**

# **Weitere Analysetools**

- SQL Trace, Performance Trace
- Laufzeitanalyse
- Memory Inspector

• https://blogs.sap.com/2012/03/06/getting-started-with-abap-testing-and-troubleshooting

### **Analysetools**

Modern ABAP

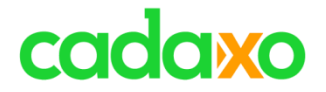

## **Clean Code**

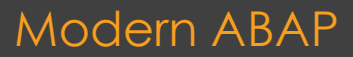

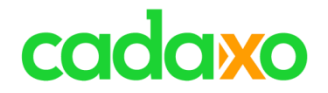

# *"Any fool can write code that a computer can understand. Good programmers write code that humans can understand."*

**Martin Fowler**, Pionier der agilen Softwareentwicklung

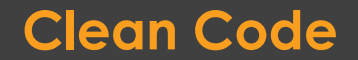

**P**

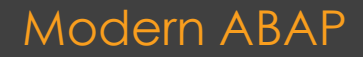

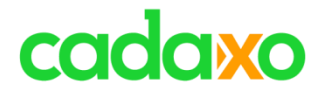

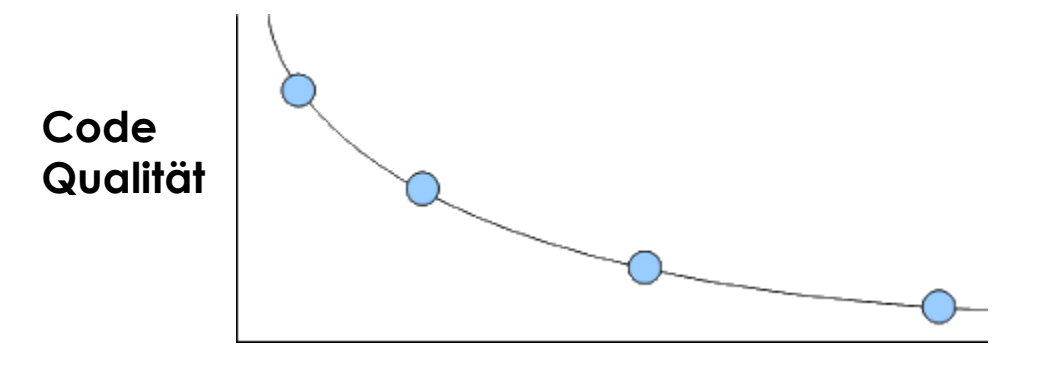

**Aufwand pro Feature**

### Code Qualität vs. Aufwand pro Feature Modern ABAP

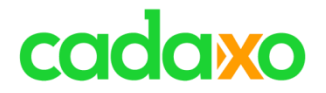

Modern ABAP

# **Verständlicher Code ist enorm wichtig**

- Überwiegende Kosten für Software sind Wartungskosten
- Code wird daher überwiegend gelesen
- Je unverständlicher der Code, desto größer die Gefahr, dass er nicht ausreichend verstanden wird

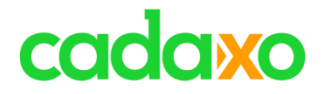

## **Die 3 wichtigsten Clean Code Prinzipien sind**

- **DRY** Dont' Repeat Yourself
- **KISS** Keep it simple, stupid
- **YAGNI** You Ain't Gonna Need it

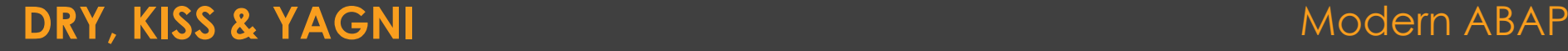

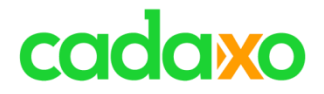

## **Namen sollen den Zweck beschreiben**

- Klingt einfacher, als es ist
- Gute Namen zu finden braucht Zeit, spart später aber Zeit
- Namenslängen ausnutzen

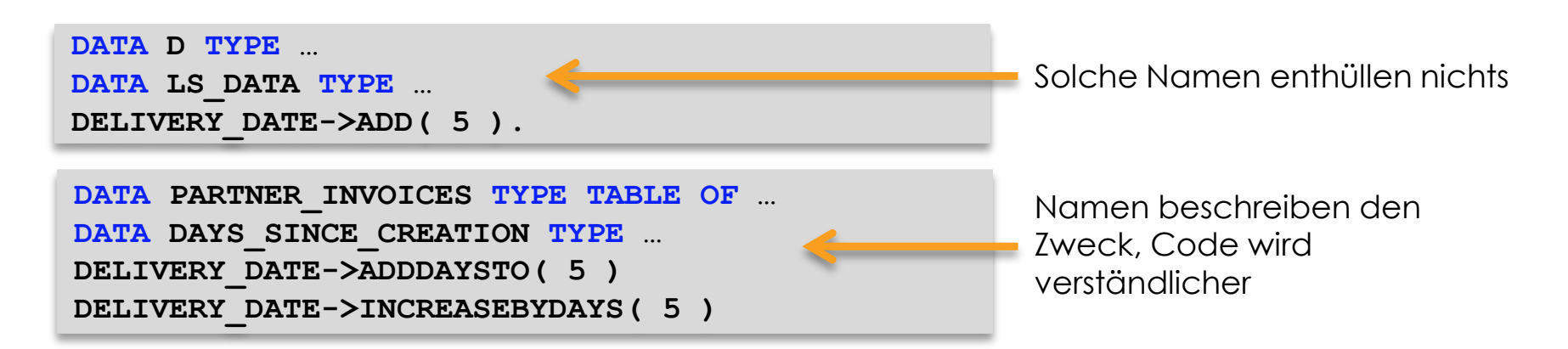

### **Zweckbeschreibende Namen verwenden**

### Modern ABAP

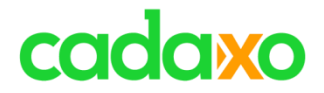

## **Erklärung durch Coding**

◦ Ein Beispiel, wie mittels Coding erklärt wird

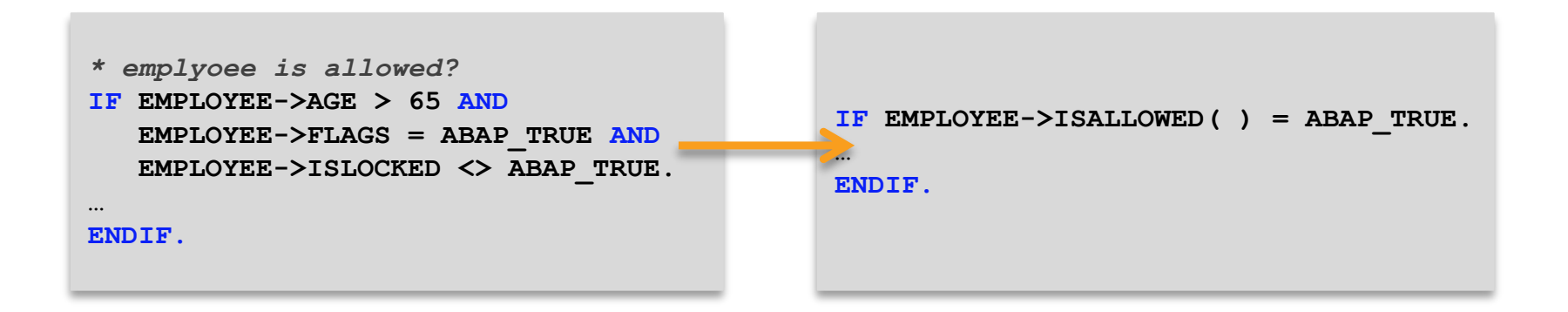

### **Erklärung durch Code** Modern ABAP Modern ABAP

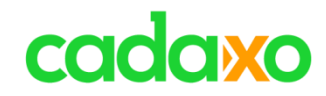

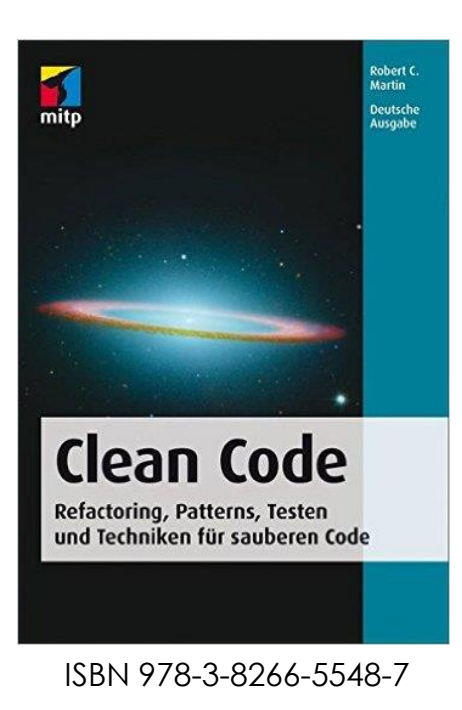

### **Clean Code - von Robert C. Martin "Uncle Bob" Modern ABAP**

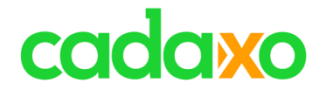

# **Refactoring**

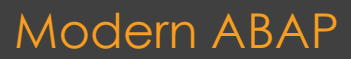

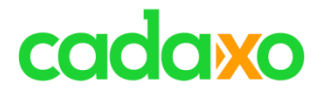

## **Ziele von Refactoring**

- Code wird verständlicher
- Fehlersuche wird beschleunigt
- Code wird leichter erweiterbar
- Design des Software-Systems wird verbessert

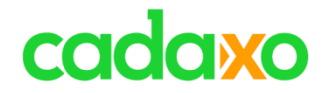

# *"We are doing this, to be able to deliver more functionality more quickly."*

**Martin Fowler**, Pionier der agilen Softwareentwicklung

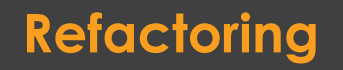

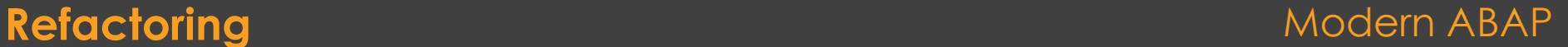

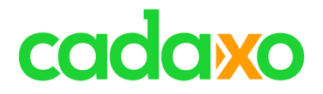

## **Refactoring Arten**

◦ Litter-Pickup

- Comprehension Refactoring
- Preparatory Refactoring
- Planned Refactoring
- TDD Refactoring
- Long-Term Refactoring

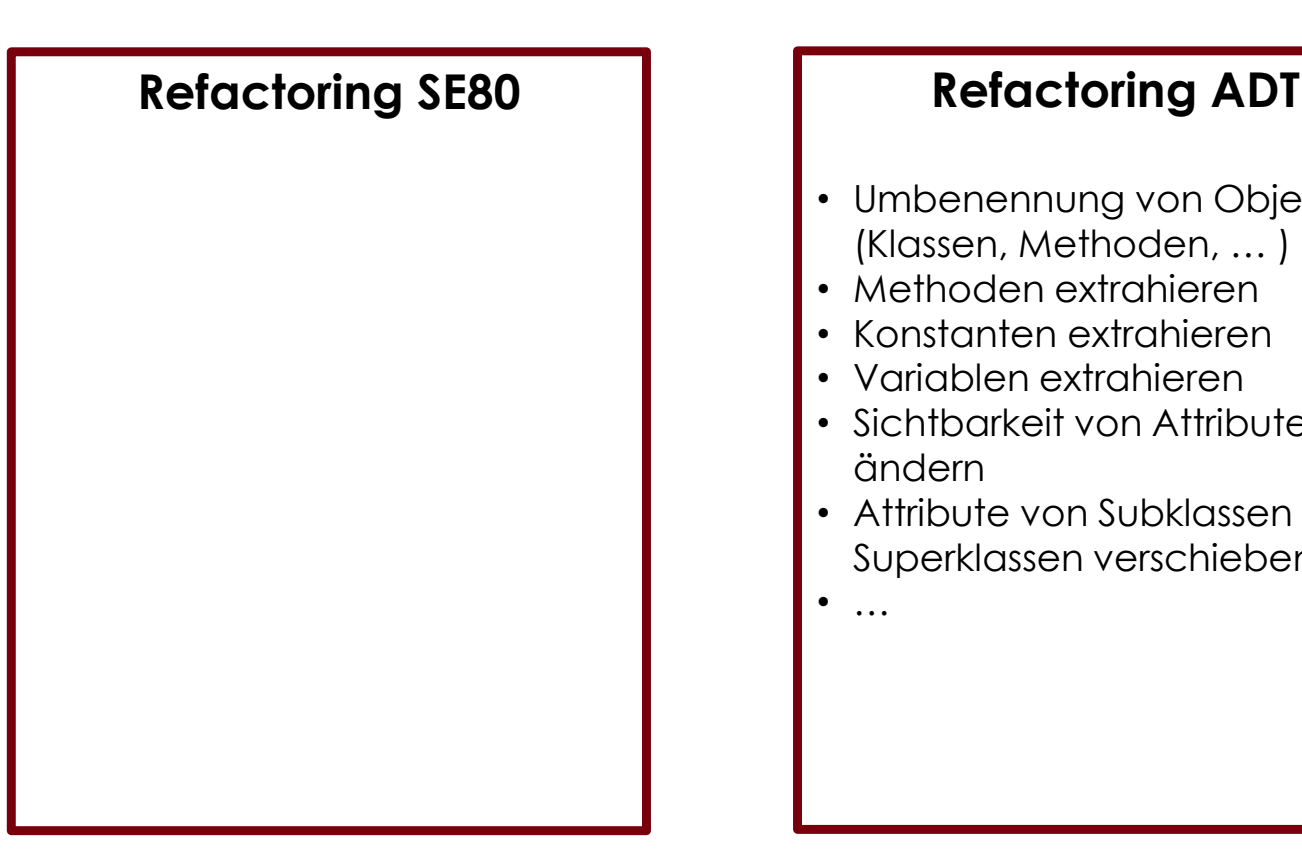

- Umbenennung von Objekten (Klassen, Methoden, … )
- Methoden extrahieren
- Konstanten extrahieren
- Variablen extrahieren
- Sichtbarkeit von Attributen ändern
- Attribute von Subklassen in Superklassen verschieben

• …

### **Refactoring SE80 vs. ADT** Modern ABAP

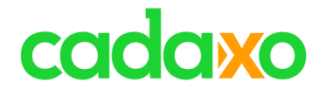

# **Coole Refactoring Demo**

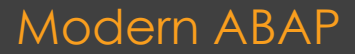

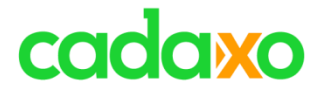

# **ABAP Units TEST-SEAM / TEST-INJECTION**

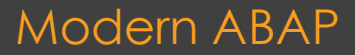

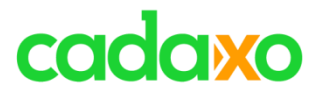

## **Ziel von Unit Tests**

- Probleme/Bugs im Developmentprozess so früh wie möglich entdecken
- Probleme/Bugs nach Upgrades etc. rasch entdecken
- Reduktion langer Debugging Sessions
- Reduziert die "Hemmschwelle" schlechtes Coding zu optmieren -> Clean Code!

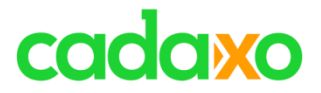

- **Refactoring ohne Unittests?**
- **Legacy Code testbar machen**  $\Leftrightarrow$  Refactoring  $\odot$

## **=> TEST-SEAM / TEST-INJECTION**

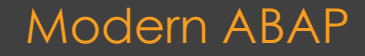

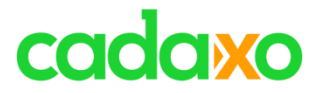

## **Produktiver Code**

```
CLEAR partner_name.
```
…

…

```
TEST-SEAM but000 select.
  SELECT SINGLE name last
         FROM but000
         WHERE partner = \omega_i partner
         INTO @partner name.
END-TEST-SEAM.
IF partner name...
```
## **Test Class**

```
…
CLASS ltc_tests DEFINITION FOR 
TESTING .
```

```
METHOD setup.
```

```
TEST-INJECTION but000_select.
   partner name = 'Big'.END-TEST-INJECTION.
```

```
ENDMETHOD.
```
…

...

### **ABAP Units – Test Seams** Modern ABAP

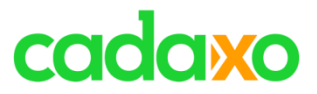

## **Normale Ausführung**

```
CLEAR partner_name.
```
…

…

```
SELECT SINGLE name last
         FROM but000
         WHERE partner = \omega i partner
         INTO @partner_name.
```

```
IF partner name...
```
## **ABAPUnit Test**

CLEAR partner\_name.

…

…

```
partner name = 'Big'.
```
IF partner\_name…

### **ABAP Units – Test Seams** Modern ABAP

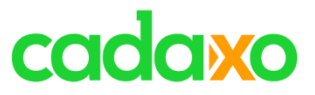

Modern ABAP

<http://www.cadaxo.com/high-class-development/webinar-tdd-mit-abap-units/>

[https://help.sap.com/doc/abapdocu\\_750\\_index\\_htm/7.50/de-DE/abentest\\_seams.htm](https://help.sap.com/doc/abapdocu_750_index_htm/7.50/de-DE/abentest_seams.htm)

[https://help.sap.com/doc/abapdocu\\_750\\_index\\_htm/7.50/de-DE/abenabap\\_unit.htm](https://help.sap.com/doc/abapdocu_750_index_htm/7.50/de-DE/abenabap_unit.htm)

<https://open.sap.com/courses/wtc1> - Writing Testable Code for ABAP

### **ABAP Units – Test Seams**

# cadaxo

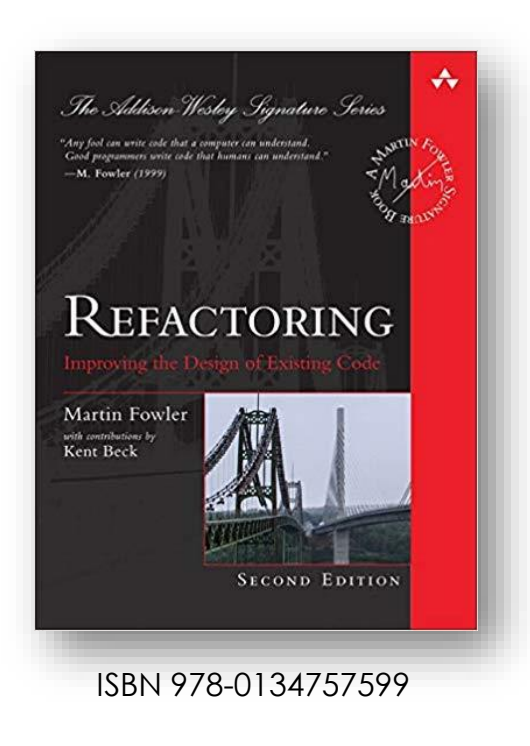

• <https://refactoring.com/>

## **Refactoring – von Martin Fowler** Modern ABAP

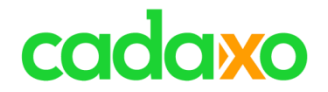

# **Entwurfsmuster**

**P**

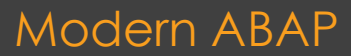

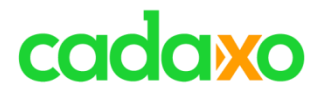

# **Entwurfsmuster**

- Sind bewährte Lösungen für wiederkehrende Aufgabenstellungen in der Softwarearchitektur
- Bekannte Arten sind z.B.
	- Erzeugungsmuster (Factory, Singleton, … )
	- Strukturmuster (Facade)
	- Verhaltensmuster

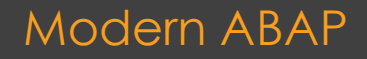

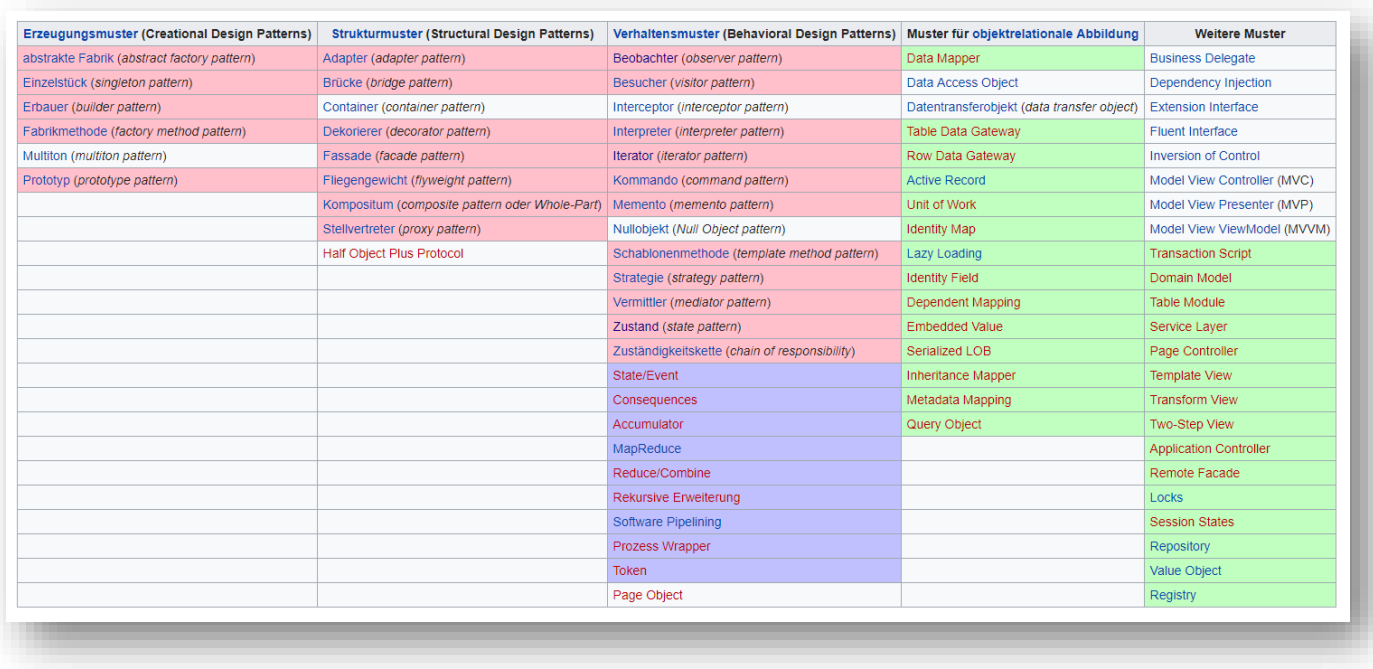

• https://de.wikipedia.org/wiki/Entwurfsmuster

### **Entwurfsmuster** Modern ABAP

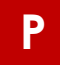

# cadaxo

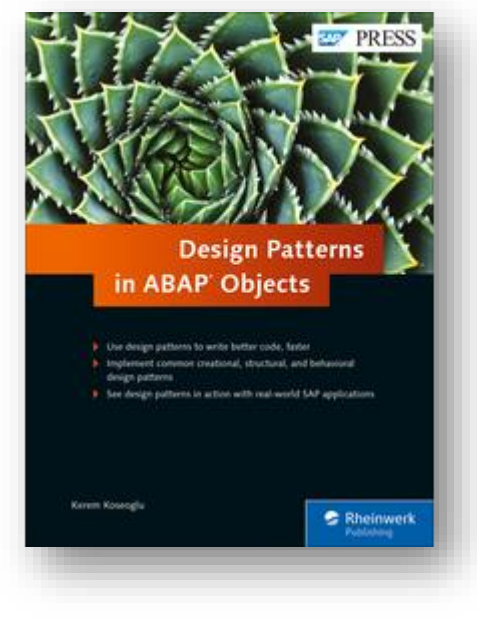

ISBN 978-1-4932-1465-5

### **Design Patterns in ABAP - von Kerem Koseoglu Modern ABAP**

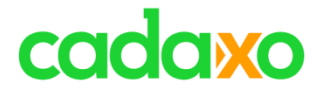

## **Was noch nicht erwähnt wurde**

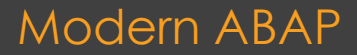

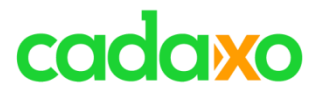

# **Weitere Themen zu Modern ABAP**

- Logpoint/Checkpoints
- AMDB / SQL Script / CDS Table Function
- Dynamic Develpment
- ABAPDoc
- JSON, XML, Transformationen/XSLT
- Debugging
- Pakete
- ABAP Channel, ABAP Daemon
- bgRFC, qRFC
- Regular Expressions
- Gateway / oData
- Agil, Scrum, Kanban, eXtreme Programming

```
^{\circ} …
```
### Modern ABAP

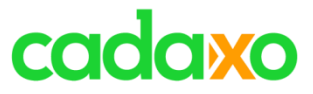

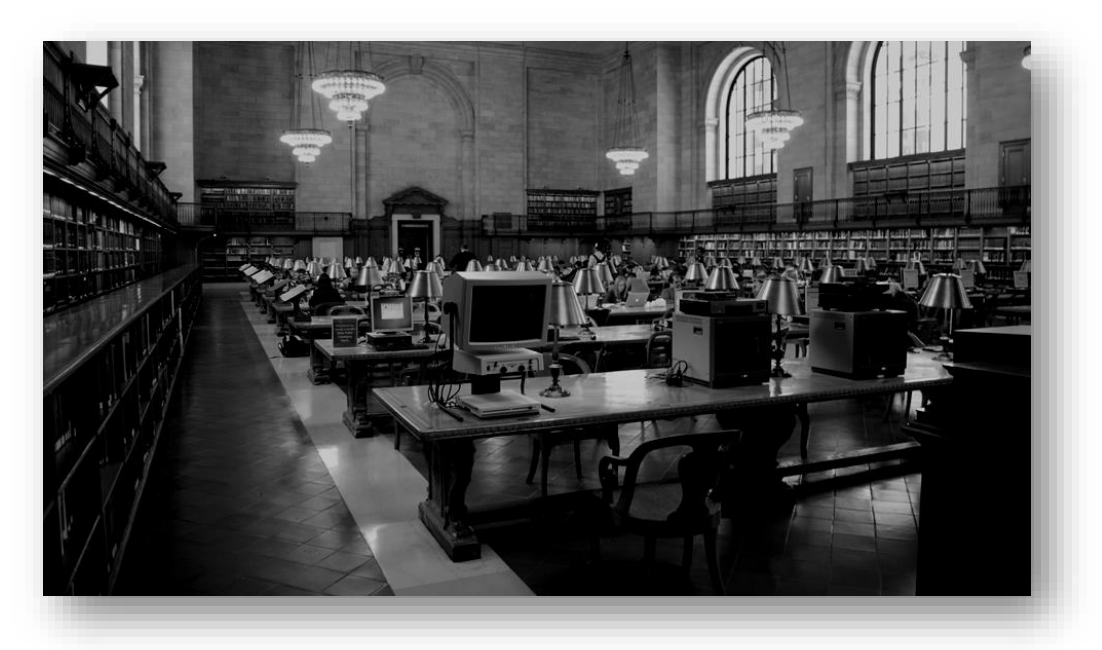

## **31. Mai 2019 10:00 – Thema: TBD**

**Nächstes Webinar**

Modern ABAP

# cadaxo

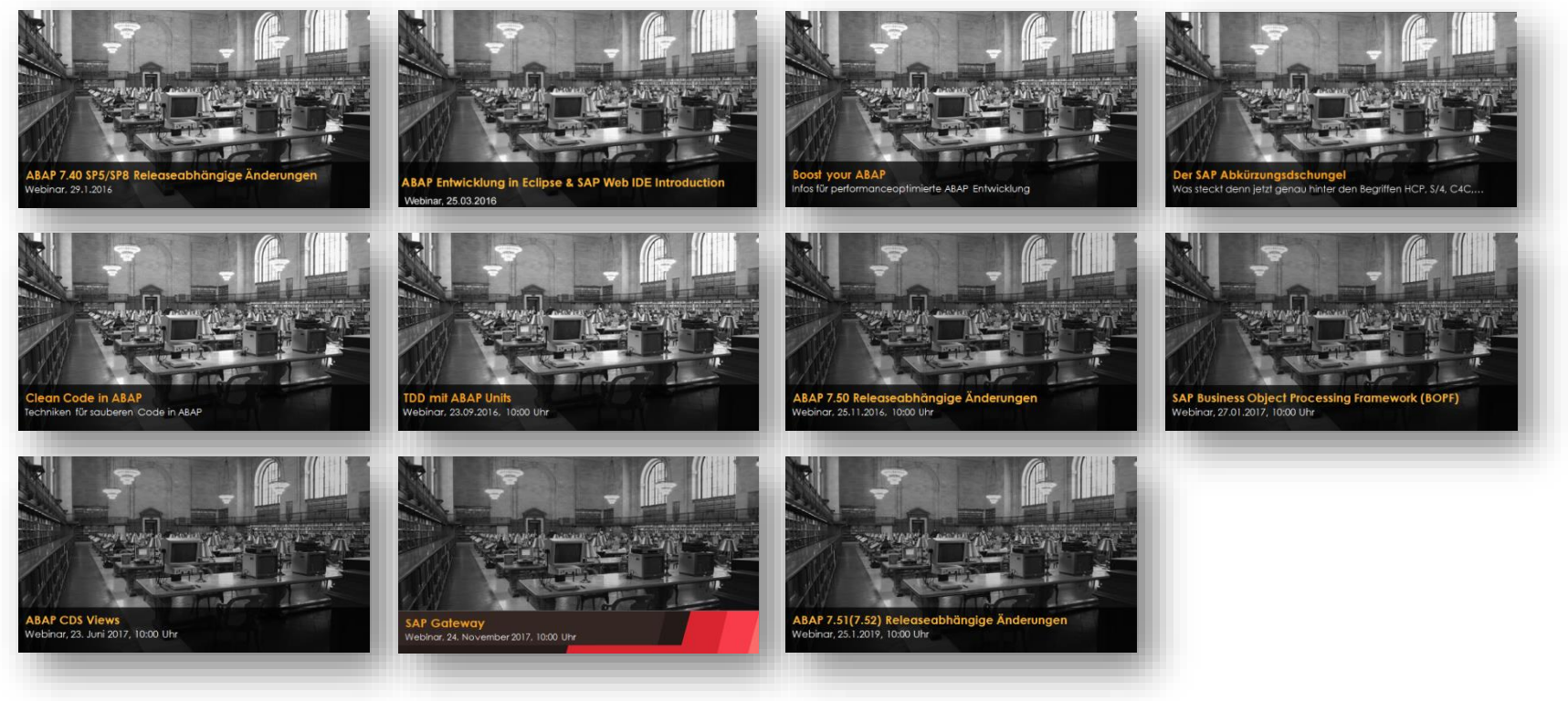

### <http://www.cadaxo.com/blog/>

## Unsere vergangenen Webinare **Manual ABAP** Modern ABAP

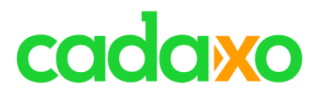

# **See you again!** *Thank you for participating!*

 $\mathbb{Z}_\mathbb{Z}^\mathbb{Z}$ 

 $^{\copyright}$ 

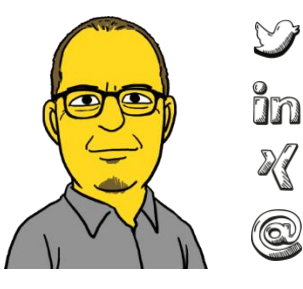

- https://twitter.com/foessleitnerj
- https://www.linkedin.com/in/johann-fößleitner-a9851b2a Īm
	- https://www.xing.com/profile/johann\_foessleitner
	- johann.foessleitner@cadaxo.com

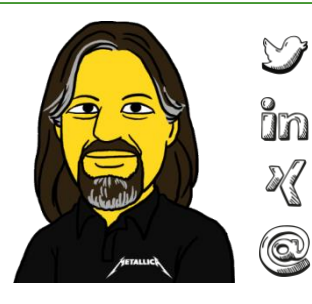

- https://twitter.com/domibiglsap
- https://www.linkedin.com/in/dominik-bigl-9b98b68b
	- https://www.xing.com/profile/dominik\_bigl
	- dominik.bigl@cadaxo.com

### **If** you want to stay in touch ... **Example 20 and the stay in touch ...** Modern ABAP